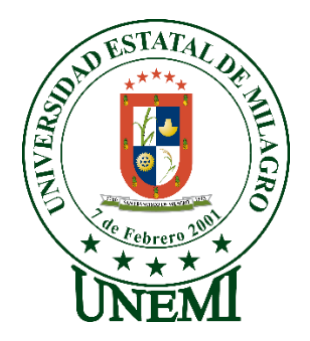

# **UNIVERSIDAD ESTATAL DE MILAGRO FACULTAD DE CIENCIAS E INGENIERÍA**

# **TRABAJO DE TITULACIÓN DE GRADO PREVIO A LA OBTENCIÓN DEL TÍTULO DE GRADO EN LA CARRERA DE INGENIERO(A) EN SISTEMAS COMPUTACIONALES**

**PROYECTO TÉCNICO**

# **TEMA: DESARROLLO DE UNA APLICACIÓN MÓVIL DE GEOLOCALIZACIÓN PARA LA GESTIÓN Y CONTROL DE VENDEDORES "SUPERMERCADO DISPROYSER S.A".**

**Autores**:

Srta. CARRERA LAVAYEN KAREN RAFAELA. Srta. ALCOCER INTRIAGO MARÍA JOSÉ. **Tutor**: Mgtr. VERA PAREDES DANIEL ALEXANDER.

> **Milagro, Febrero 2022 ECUADOR**

# **DERECHOS DE AUTOR**

<span id="page-1-0"></span>Ingeniero. Fabricio Guevara Viejó, PhD. **RECTOR Universidad Estatal de Milagro**  Presente.

Yo, CARRERA LAVAYEN KAREN RAFAELA, en calidad de autor y titular de los derechos morales y patrimoniales del trabajo de integración curricular, modalidad presencial, mediante el presente documento, libre y voluntariamente procedo a hacer entrega de la Cesión de Derecho del Autor, como requisito previo para la obtención de mi Título de Grado, como aporte a la Línea de Investigación Tecnologías de la información y de la comunicación, de conformidad con el Art. 114 del Código Orgánico de la Economía Social de los Conocimientos, Creatividad e Innovación, concedo a favor de la Universidad Estatal de Milagro una licencia gratuita, intransferible y no exclusiva para el uso no comercial de la obra, con fines estrictamente académicos. Conservo a mi favor todos los derechos de autor sobre la obra, establecidos en la normativa citada.

Así mismo, autorizo a la Universidad Estatal de Milagro para que realice la digitalización y publicación de este trabajo de integración curricular en el repositorio virtual, de conformidad a lo dispuesto en el Art. 144 de la Ley Orgánica de Educación Superior.

El autor declara que la obra objeto de la presente autorización es original en su forma de expresión y no infringe el derecho de autor de terceros, asumiendo la responsabilidad por cualquier reclamación que pudiera presentarse por esta causa y liberando a la Universidad de toda responsabilidad.

Milagro, Haga clic aquí para escribir una fecha.

CARRERA LAVAYEN KAREN RAFAELA Autor 1

\_\_\_\_\_\_\_\_\_\_\_\_\_\_\_\_\_\_\_\_\_\_\_\_\_\_\_

 $CI: 0$ 

# **DERECHOS DE AUTOR**

<span id="page-2-0"></span>Ingeniero. Fabricio Guevara Viejó, PhD. **RECTOR Universidad Estatal de Milagro**  Presente.

Yo, ALCOCER INTRIAGO MARÍA JOSÉ, en calidad de autor y titular de los derechos morales y patrimoniales del trabajo de integración curricular, modalidad presencial, mediante el presente documento, libre y voluntariamente procedo a hacer entrega de la Cesión de Derecho del Autor, como requisito previo para la obtención de mi Título de Grado, como aporte a la Línea de Investigación Tecnologías de la información y de la comunicación, de conformidad con el Art. 114 del Código Orgánico de la Economía Social de los Conocimientos, Creatividad e Innovación, concedo a favor de la Universidad Estatal de Milagro una licencia gratuita, intransferible y no exclusiva para el uso no comercial de la obra, con fines estrictamente académicos. Conservo a mi favor todos los derechos de autor sobre la obra, establecidos en la normativa citada.

Así mismo, autorizo a la Universidad Estatal de Milagro para que realice la digitalización y publicación de este trabajo de integración curricular en el repositorio virtual, de conformidad a lo dispuesto en el Art. 144 de la Ley Orgánica de Educación Superior.

El autor declara que la obra objeto de la presente autorización es original en su forma de expresión y no infringe el derecho de autor de terceros, asumiendo la responsabilidad por cualquier reclamación que pudiera presentarse por esta causa y liberando a la Universidad de toda responsabilidad.

Milagro, Haga clic aquí para escribir una fecha.

ALCOCER INTRIAGO MARÍA JOSÉ

\_\_\_\_\_\_\_\_\_\_\_\_\_\_\_\_\_\_\_\_\_\_\_\_\_\_\_

Autor 2

CI: 09

# <span id="page-3-0"></span>**APROBACIÓN DEL TUTOR DEL TRABAJO DE INTEGRACIÓN CURRICULAR**

Yo, VERA PAREDES DANIEL ALEXANDER en mi calidad de tutor del trabajo de integración curricular, elaborado por los estudiantes CARRERA LAVAYEN KAREN RAFAELA y ALCOCER INTRIAGO MARÍA JOSÉ, cuyo título es **DESARROLLO DE UNA APLICACIÓN MÓVIL DE GEOLOCALIZACIÓN PARA LA GESTIÓN Y CONTROL DE VENDEDORES SUPERMERCADO DISPROYSER S.A"**, que aporta a la Línea de Investigación Tecnologías de la información y de la comunicación previo a la obtención del Título de Grado Ingeniero en Sistemas Computacionales; considero que el mismo reúne los requisitos y méritos necesarios en el campo metodológico y epistemológico, para ser sometido a la evaluación por parte del tribunal calificador que se designe, por lo que lo APRUEBO, a fin de que el trabajo sea habilitado para continuar con el proceso previa culminación de Trabajo de Integración Curricular de la Universidad Estatal de Milagro.

Milagro, Haga clic aquí para escribir una fecha.

VERA PAREDES DANIEL ALEXANDER

Tutor

C.I: 0914192182

# **APROBACIÓN DEL TRIBUNAL CALIFICADOR**

## <span id="page-4-0"></span>El tribunal calificador constituido por:

Elija un elemento. Haga clic aquí para escribir apellidos y nombres (tutor). Elija un elemento. Haga clic aquí para escribir apellidos y nombres (Secretario/a). Elija un elemento. Haga clic aquí para escribir apellidos y nombres (integrante).

Luego de realizar la revisión del Trabajo de Integración Curricular, previo a la obtención del título (o grado académico) de INGENIERO EN SISTEMAS COMPUTACIONALES presentado por el estudiante CARRERA LAVAYEN KAREN RAFAELA. Con el tema de trabajo de Integración Curricular: DESARROLLO DE UNA APLICACIÓN MÓVIL DE GEOLOCALIZACIÓN PARA LA GESTIÓN Y CONTROL DE VENDEDORES DE LA EMPRESA "S.A".

Otorga al presente Trabajo de Integración Curricular, las siguientes calificaciones:

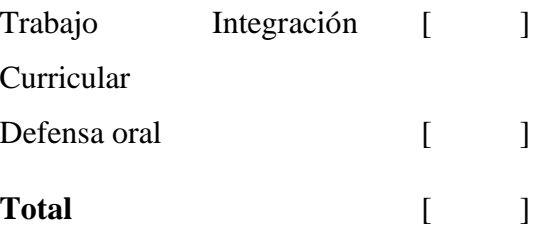

Emite el siguiente veredicto: (aprobado/reprobado) \_\_\_\_\_\_\_\_\_\_\_\_\_\_\_\_\_\_\_\_\_\_\_\_\_\_\_\_\_\_

Fecha: Haga clic aquí para escribir una fecha.

Para constancia de lo actuado firman:

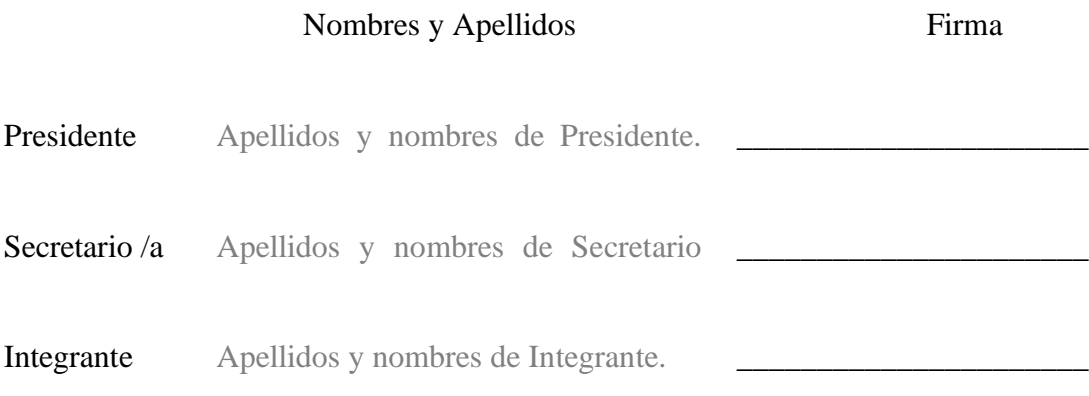

# **APROBACIÓN DEL TRIBUNAL CALIFICADOR**

## <span id="page-5-0"></span>El tribunal calificador constituido por:

Elija un elemento. Haga clic aquí para escribir apellidos y nombres (tutor). Elija un elemento. Haga clic aquí para escribir apellidos y nombres (Secretario/a). Elija un elemento. Haga clic aquí para escribir apellidos y nombres (integrante).

Luego de realizar la revisión del Trabajo de Integración Curricular, previo a la obtención del título (o grado académico) de INGENIERO EN SISTEMAS COMPUTACIONALES presentado por el estudiante ALCOCER INTRIAGO MARÍA JOSÉ. Con el tema de trabajo de Integración Curricular: DESARROLLO DE UNA APLICACIÓN MÓVIL DE GEOLOCALIZACIÓN PARA LA GESTIÓN Y CONTROL DE VENDEDORES DE LA EMPRESA "S.A".

Otorga al presente Proyecto Integrador, las siguientes calificaciones:

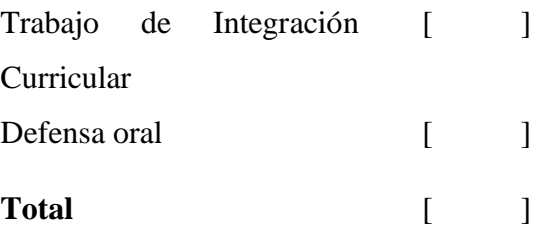

Emite el siguiente veredicto: (aprobado/reprobado) \_\_\_\_\_\_\_\_\_\_\_\_\_\_\_\_\_\_\_\_\_\_\_\_\_\_\_\_\_\_

Fecha: Haga clic aquí para escribir una fecha.

Para constancia de lo actuado firman:

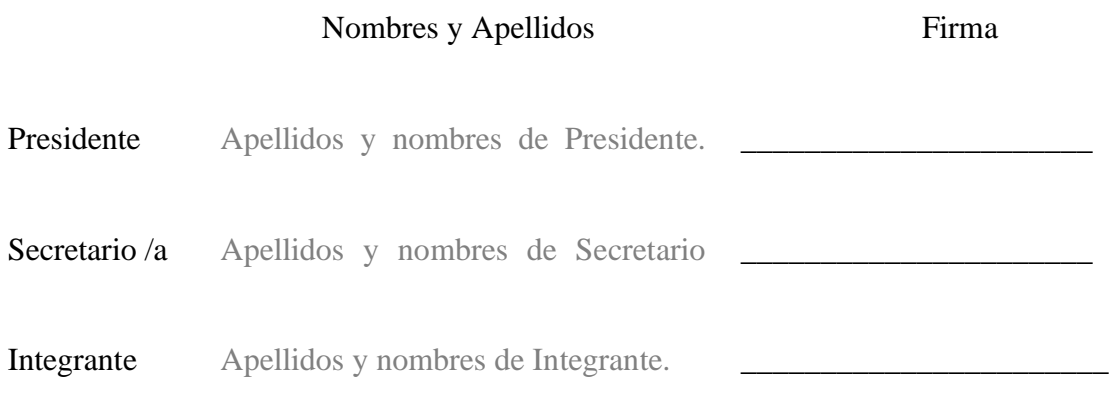

# **DEDICATORIA**

<span id="page-6-0"></span>Está tesis va dedicada a mi papá y a mi mamá por ser quienes estuvieron en todo este proceso universitario ya que sin ellos no podría lograr y a mi esposo ya que él estuvo acompañándome hasta el final dándome ánimos cuando ya no podía más.

*Alcocer Intriago María José*

# **DEDICATORIA**

<span id="page-7-0"></span>Solo cabe expresar lo que ha sentido mi corazón desde el inicio de mis estudios universitarios, es por esta razón que le dedico este trabajo de grado a mis padres Silvia Eugenia Lavayen Caicedo, Rafael Ebanista Carrera Santana. A mi hijo Jeferson David Olvera Carrera y a mis hermanos que siempre me brindaron su apoyo y me llenaban de fuerzas cada día para culminar con mi carrera universitaria, debido a que no fue un camino fácil, pero con su amor y sus consejos logre ascender un peldaño más y así continuar con nuevos retos en mi vida profesional.

#### *Carrera Lavayen Karen Rafaela*

# **AGRADECIMIENTO**

<span id="page-8-0"></span>Agradezco a Dios por darme salud y fortaleza por permitir terminar con mi objetivo. A mis padres por su amor y cariño este logro es de ustedes. Y a la Universidad Estatal de Milagro por ser parte de ella y a los docentes por brindarme sus conocimientos.

*Alcocer Intriago María José*

# **AGRADECIMIENTO**

<span id="page-9-0"></span>Mi más grande agradecimiento a Dios que ha sido la mayor fortaleza en cada uno de los días de mi vida y en mis estudios, cabe mencionar que muchas personas formaron parte de esta etapa estudiantil como lo fueron: los docentes que siempre estuvieron dispuestos a compartir sus conocimientos conmigo, agradecida en este camino de sacrificios, alegrías y satisfacción al haber compartido con maravillosos y excelentes seres humanos, mis apreciados compañeros en la actualidad colegas, gracias a cada uno de ellos en especial a mi compañera de grado María José Alcocer Intriago. Cabe recordarles que siempre estaré para servirles, que la gracia de Dios guíe siempre a cada uno de ustedes.

#### *Carrera Lavayen Karen Rafaela*

# ÍNDICE GENERAL

<span id="page-10-0"></span>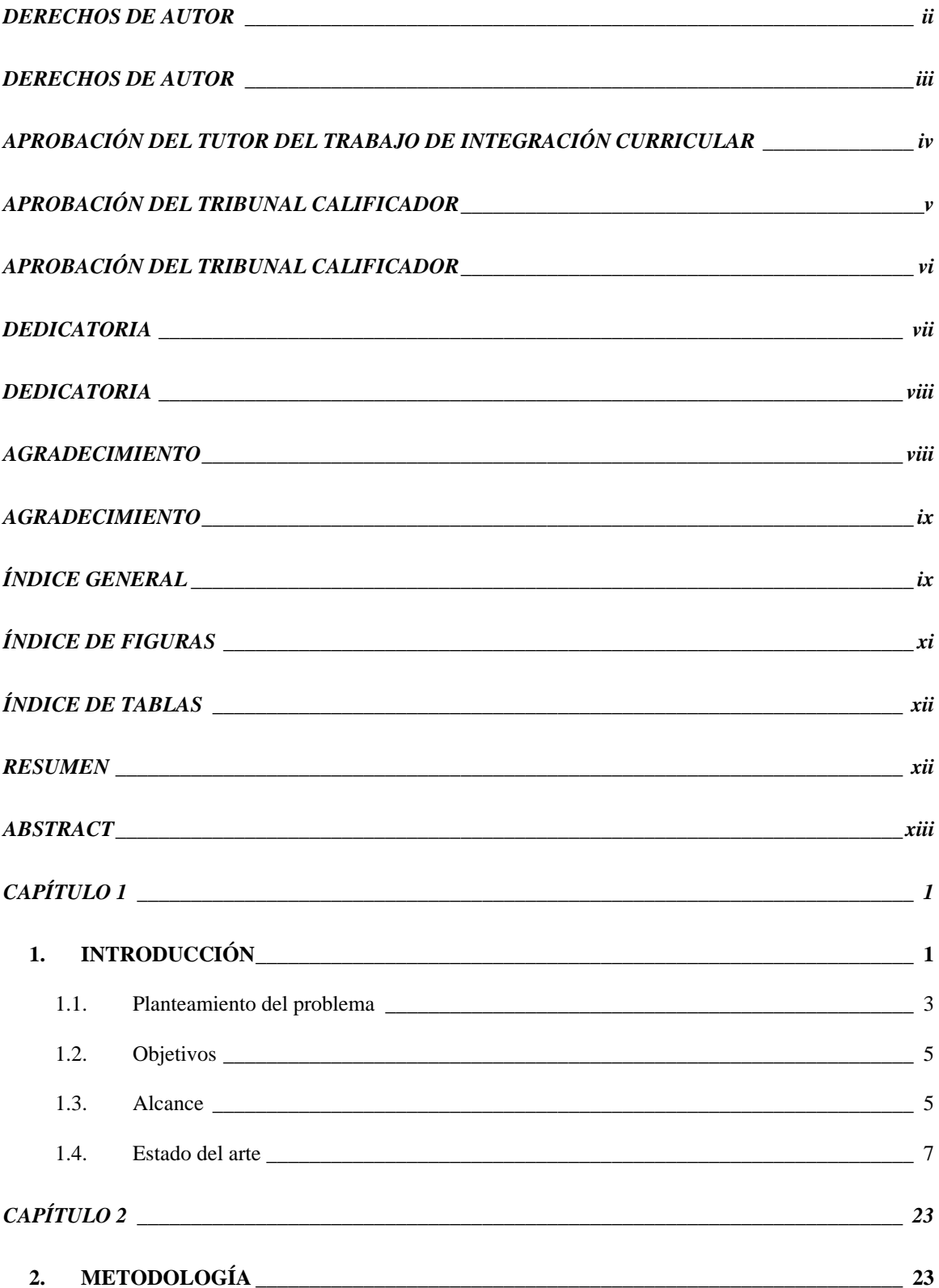

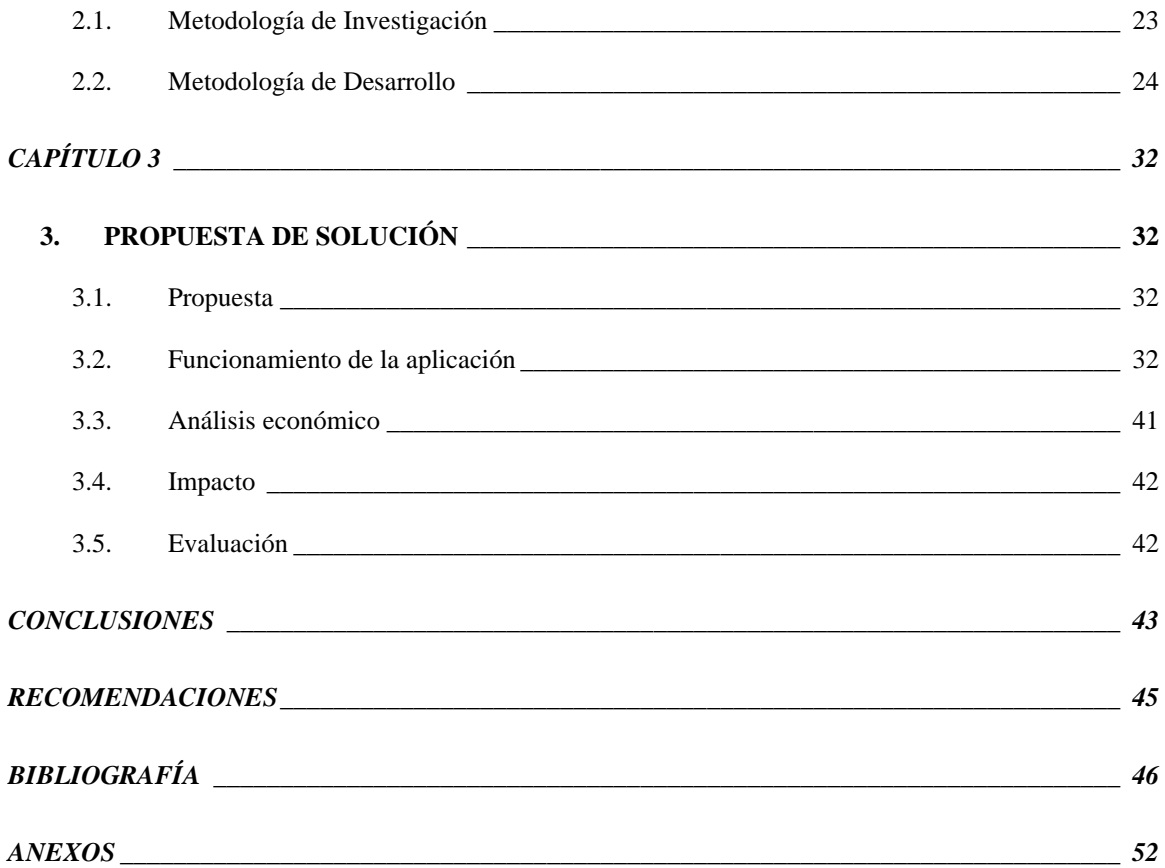

# ÍNDICE DE FIGURAS

<span id="page-12-0"></span>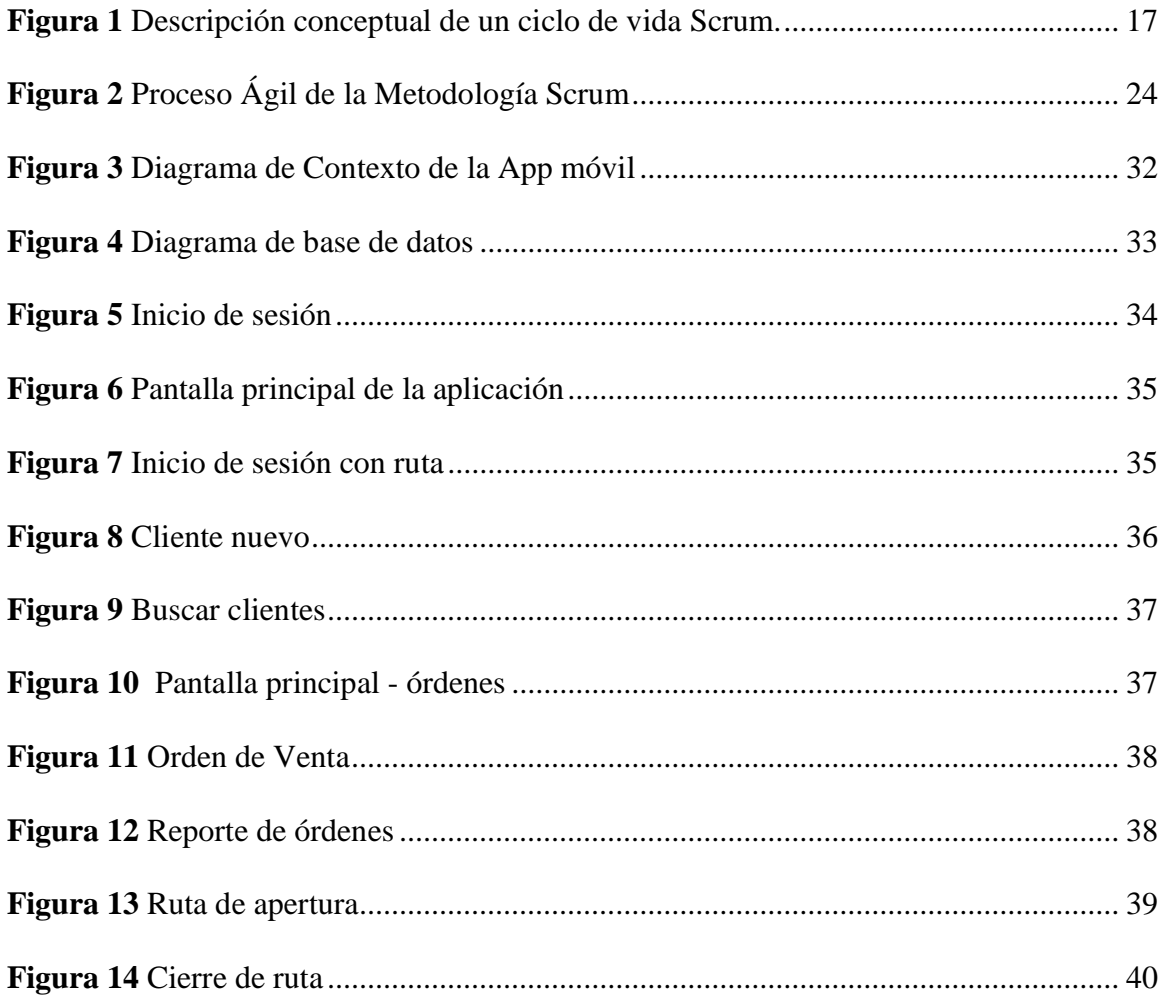

# **ÍNDICE DE TABLAS**

<span id="page-13-0"></span>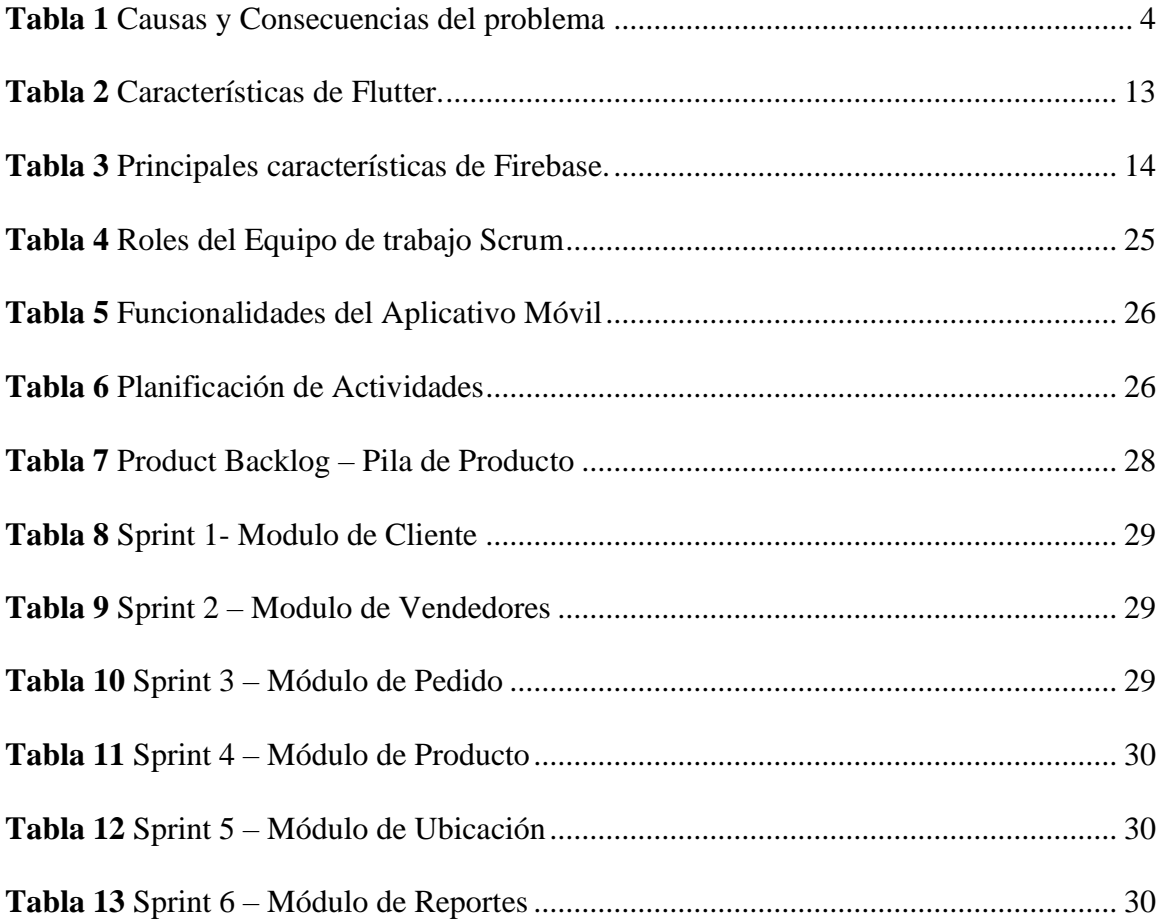

**Título de Trabajo Integración Curricular:** Desarrollo de una aplicación móvil de geolocalización para la gestión y control de vendedores de la empresa "S.A".

### **RESUMEN**

<span id="page-14-0"></span>El presente trabajo de titulación surge de la necesidad de mejorar el proceso de control sobre la ubicación de los vendedores, el cobro de deudas y la entrega de productos de acuerdo con la lista proporcionada por la compañía, formulando como objetivo el desarrollo de una aplicación móvil de geolocalización para la gestión y control de los vendedores de la empresa DISPROYSER S.A. logrando optimizar el trabajo de los empleados y obtener un control efectivo a nivel gerencial para la correcta toma de decisiones. La metodología aplicada para el desarrollo de la aplicación móvil fue Scrum un método de trabajo que fomenta la integración, colaboración y el trabajo en equipo, mediante las tecnologías Dart, SQLite, SQflite, Flutter e INODE, quienes cuentan con características únicas que hacen funcional la aplicación propuesta, además la ejecución puede llevarse a cabo tanto para Android como para iOS, lo cual resulta de gran utilidad para aumentar el nivel de eficiencia y control en las actividades efectuadas de manera cómoda y pertinente posibilitando la optimización del tiempo, espacio y recursos.

**PALABRAS CLAVE:** aplicación móvil, control, optimización, geolocalización, vendedores.

**Título de Trabajo Integración Curricular:** Desarrollo de una aplicación móvil de geolocalización para la gestión y control de vendedores de la empresa "S.A".

#### **ABSTRACT**

<span id="page-15-0"></span>The present titling work arises from the need to improve the control process over the location of vendors, the collection of debts and the delivery of products according to the list provided by the company, formulating as an objective the development of a mobile application. of geolocation for the management and control of the vendors of the company DISPROYSER S.A. managing to optimize the work of the employees and obtain an effective control at the managerial level for the correct decision making. The methodology applied for the development of the mobile application was Scrum, a work method that encourages integration, collaboration, and teamwork, through Dart, SQLite, SQflite, Flutter and INODE technologies, who have unique characteristics that make the application functional. proposed application, in addition the execution can be carried out for both Android and iOS, which is very useful to increase the level of efficiency and control in the activities carried out in a comfortable and pertinent way, allowing the optimization of time, space and resources.

**KEY WORDS:** mobile application, control, optimization, geolocation, vendors.

# **CAPÍTULO 1**

# <span id="page-16-1"></span><span id="page-16-0"></span>**1. INTRODUCCIÓN**

Actualmente, las tendencias tecnológicas son demandadas tanto por la sociedad como por empresas que buscan optimizar sus procesos internos y externos para hacer frente a la competencia, pues estos elementos contribuyen al perfeccionamiento de nuevas modalidades de servicio. Por tanto, las aplicaciones móviles con geolocalización son pocos utilizadas, por la escasa información sobre ellas.

El Supermercado DISPROYSER S.A, ubicado en Av. Guaranda 214 y Panigón en el Cantón Milagro, durante muchos años se mantiene brindando servicios a esta comunidad comercializando sus productos de alta calidad, sin embargo, los problemas de retrasos en entregas de pedidos y atención inmediata se han visto afectadas en tiempos de crisis sanitarias.

Por ello, es necesario el desarrollo de una aplicación móvil de geolocalización para gestionar y controlar a los vendedores de este local, con el propósito de agilizar las entregas y mantener una cartera y endeudamientos actualizados en un mismo dispositivo. Así también, permitirá que el equipo de ventas pueda acceder a las rutas de localización y a su vez ser supervisados por sus jefes para conocer el detalle de sus entregas de productos y su debido cumplimiento.

La presente tesis consta de tres capítulos tales como:

Capítulo I: Se encuentra detallada la problemática, justificación, objetivos, estado de arte y fundamentación teórica, en cada uno de estos puntos se detallan la relevancia de obtener una aplicación móvil con geolocalización en mencionado supermercado.

**Capitulo II:** Esta dedicado a la metodología de investigación que consiste en el desarrollo de la aplicación móvil de geolocalización para la gestión y control de vendedores, en

este apartado se evidencia un tipo de investigación descriptiva para relatar los hechos encontrados durante la investigación, además del método para el desarrollo, en esta ocasión seleccionado a Scrum como la mejor opción para desarrollar la App. sus fases contribuyen a un trabajo organizado y en equipo.

**Capitulo III:** Se describe la aplicación móvil como solución a los problemas planteados, además del análisis de impacto y evaluación del proyecto, se encuentran las conclusiones y recomendaciones pertinentes.

#### <span id="page-18-0"></span>**1.1. Planteamiento del problema**

Actualmente, existen muchos avances en geolocalización alrededor del mundo, a través de la triangulación de señales móviles, posicionamiento satelital y muchos métodos utilizados en donde la fiabilidad se distingue por la tecnología GPS que permite obtener coordenadas precisas e incluso es útil para encontrar personas. Asimismo, se encuentra la famosa aplicación de Google Maps que asegura su lugar en la lista de rutas, su disponibilidad se encuentra para Android e IOS y por su estructura se distribuye en más de 220 países y regiones del mundo, ofreciendo la posibilidad de compartir ubicaciones únicamente a usuarios elegidos (Aldás Flores & Aldás Montesdeoca, 2021).

En Ecuador, el uso de estas tecnologías está en aumento y se ha aplicado en diferentes modelos y propósitos comerciales (por ejemplo, marketing, seguridad, productividad, etc.). Sin embargo, aún no se ha demostrado que se lo utilice para el control y gestión de ventas de productos.

Tal es el caso del Supermercado DISPROYSER S.A, ubicado en Av. Guaranda 214 y Panigón en el Cantón Milagro, entre sus actividades económicas se dedica a la venta al por mayor de productos comestibles (enlatados y conservas). El personal que labora en dicha entidad cuenta con la capacidad de asumir su rol de vendedor, existe un equipo que se dedica a recorrer la ciudad receptando los pedidos para las respectivas entregas a domicilio.

Si bien es cierto, en su local, utilizan un sistema de facturación para atender a clientes de esta manera agilizan los pagos de los productos adquiridos por los usuarios de manera presencial. Sin embargo, los problemas son recurrentes en la recepción de pedidos que realiza el personal de ventas, quienes llevan sus registros de forma manual, ocasionado falencias en el área de

logísticas debido a que no pueden gestionar correctamente la distribución de los productos solicitados por el cliente, el informe que presentan al finalizar la jornada carece de legibilidad.

Otro inconveniente es la carencia de recursos tecnológicos que incide en la baja calidad de atención al cliente, que en consecuencia es posible que exista deficiencia en el proceso de control y gestión de venta, debido a que no obtienen la información adecuada para tomar acciones pertinentes, estos factores generan pérdidas de tiempo por la demora en que se emite el producto al usuario final, además se asume que en poco tiempo va perdiendo credibilidad y por ende, tendrá una decadencia en su economía.

## **1.1.1. Causas y Consecuencias del problema**

## <span id="page-19-0"></span>**Tabla 1**

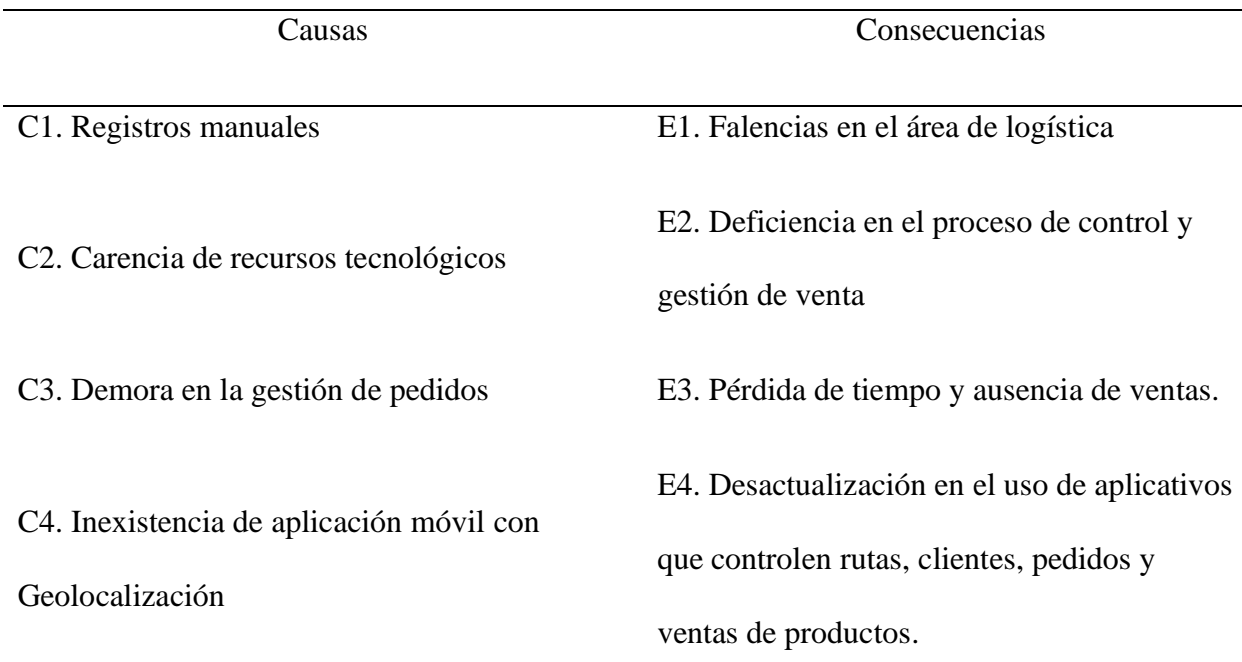

*Causas y Consecuencias del problema*

C5. Deficiencias al momento de transmitir información al usuario final (catálogos de productos.)

E5. Pérdida de credibilidad y consumidores.

#### Fuente: Elaboración Propia

Por esta razón se propone desarrollar una aplicación móvil aplicando la tecnología de geolocalización, para así lograr la optimización y eficiencia en la recepción y entrega de pedidos, aumentando el nivel de eficiencia en los vendedores, además de una adecuada gestión y control administrativa en el Supermercado DISPROYSER S.A, conociendo las rutas necesarias para planificar su distribución.

#### <span id="page-20-0"></span>**1.2. Objetivos**

#### **1.2.1. Objetivo General**

Desarrollar una Aplicación móvil de geolocalización para gestionar y controlar los vendedores del Supermercado DISPROYSER S.A.

#### **1.2.2. Objetivos Específicos**

- Realizar el levantamiento de información para identificar los requerimientos y funcionalidades de la aplicación.
- Definir las tecnologías que se van a utilizar en el desarrollo de la aplicación.
- Estructurar un modelo de base de datos para la aplicación.
- Desarrollar la interfaz de la aplicación según los requerimientos obtenidos

#### <span id="page-20-1"></span>**1.3. Alcance**

Este proyecto de tesis tiene como alcance desarrollar una aplicación móvil de Geolocalización para la gestión y control de vendedores "Supermercado DISPROYSER S.A", proponiendo un prototipo que contendrá las siguientes funcionalidades:

- Módulo de Registro
- Módulo de Clientes
- Módulo Vendedores
- Catálogos de productos
- Recibo (cobros y deudas)
- Localización Geográfica (mapeo de rutas para entrega de pedidos)
- Informe (extensión pdf)

Teniendo en cuenta la usabilidad de la aplicación para así determinar la eficacia del producto final, lo que implica los siguientes puntos a considerar:

- Diagramas
- Diseño de Interfaces gráficas
- Desarrollo de la Aplicación

#### <span id="page-22-0"></span>**1.4. Estado del arte**

#### **1.4.1. Antecedentes del estudio**

Aldás Montesdeoca, (2021) en su tesis de grado propone el desarrollo de una aplicación móvil de geolocalización para la gestión y control de vendedores de la empresa "Skandinar S.A", su objetivo estuvo encaminado a la asistencia directa a esta organización enfocándose en el área de ventas para su respectivo control y seguimiento a sus vendedores, debido a la problemática evidenciadas, siendo una de ellas, el tiempo en que demoran las entregas de los productos e incluso se incumplían con las rutas que eran asignadas para cada uno. La recopilación de información se dio mediante la aplicación de una encuesta determinado el nivel de aceptación del aplicativo móvil por parte de los vendedores. Por lo tanto, como resultado se obtuvo una aplicación funcional con la tecnología GPS, en donde se precisaron las rutas, así también, se logró la eficiencia en las distribuciones de mercaderías en los tiempos establecidos con ello se utilizaron menos recursos.

En otro estudio, Albarracín Méndez & Paucar Flores (2014) en su tesis titulada "Diseño de un sistema para el seguimiento de vendedores, localización y asignación de rutas apoyada en dispositivos móviles basados en Android en la empresa Agrota CIA. LTDA.", tuvo como fin mejorar la atención de los consumidores, fortaleciendo sus servicios que implica la ejecución de un buen marketing y a su vez de mantener un control de las rutas que presiden sus vendedores. Su diseño se basó en el lenguaje de programación .Net para el ámbito web y Java para Android y junto a ello, aplicaron la API de Google Maps, resultando una aplicación con altos beneficio para la empresa que le ayudo a tomar las decisiones pertinentes basados en la información recopilada mediante la generación de reportes de la aplicación móvil.

De la misma manera, Alvarez Velasco (2020) "desarrolla un sistema para el control de vendedores utilizando Geolocalización con aplicaciones móviles, caso de estudio: DeviesCorp S.A", sus objetivos están direccionados a aumentar la eficacia de esta empresa, logrando identificar las rutas en la que se encuentran sus vendedores, en la búsqueda de nuevos segmentos que tengan el interés en la adquisición de productos comercializados por esta entidad, de esta manera, realizar las respectivas entregas domiciliarias. Se aplicó metodología SCRUM por su facilidad de adaptación ante los cambios, cumpliendo las expectativas del cliente, además, se utilizaron como herramientas programables el sistema operativo Android Studio, base de datos MySQL y el lenguaje de programación PHP y el marcado de HTML, adicionalmente se integra la tecnología de geolocalización, obteniendo como resultado la aplicación en funcionamiento con las diversas acciones que proporciona este sistema.

Así también, Marcillo Díaz (2019) en su tesis "Desarrollar un sistema para el control de vendedores utilizando geolocalización con aplicaciones móviles, caso de estudio: TOPESA S.A" su propósito consistía en buscar alternativas para mejorar la eficiencia en la entrega de los productos comercializados por la empresa. Metodológicamente se basaron en los "XP" para realizar una retroalimentación con la participación del cliente y así cumplir con sus requerimientos. Como resultado, desarrollaron una aplicación fácil e intuitiva, lo cual, capacitaron a los usuarios y vendedores para su posterior utilización.

Hurtado Cajachagua & Rivera Crisostomo (2018) en su tesis "Desarrollo de una aplicación móvil con geolocalización para la gestión de pedidos de galones de agua para la Corporación Dec", sus problemas residían en el registro manual de los pedidos, generando deficiencias en las entregas, por tal motivo, el propósito de este estudio fue crear la aplicación para mejorar y agilizar sus ventas. Los métodos utilizados para lograr la propuesta se centraron

en la investigación aplicada y experimental, tomando como referencia los pedidos que los clientes realizaron durante los 30 días. Con la aplicación se obtuvo un aumento del 20,63% en la eficiencia de entrega con impactos significativos tanto para el consumidor como para la empresa.

#### **1.4.2. Fundamentación teórica**

#### **Tendencia en el desarrollo de aplicaciones para dispositivos móviles**

Desde la perspectiva de Thomas et al. (2018) indica que los dispositivos móviles han sido diseñados para la movilidad física, donde el usuario puede acceder a la información e incluso navegar por Internet mientras se desplaza, independientemente de su ubicación geográfica. El crecimiento de las aplicaciones móviles presenta grandes desafíos debido a la constante necesidad de relacionarse con estándares, protocolos e incluso el uso de tecnologías de red.

Contar con una aplicación avanzada puede enriquecer los servicios existentes de cualquier empresa, simplificando procesos antiguos o generando más entretenimiento. Sin embargo, las compañías se apresuran a invertir en el desarrollo de aplicaciones, independientemente de las dificultades técnicas o los costos de la creación de un buen aplicativo.

#### **Aplicaciones móviles**

De acuerdo con Ramírez Vique, (2019) las aplicaciones móviles son muy utilizadas, en la actualidad, a diferencia de las aplicaciones web y de escritorios estas se encuentran diseñadas para realizar una determinada funcionalidad limitada. Este tipo de aplicaciones se encuentran disponibles en las distintas plataformas de distribución de los dispositivos móviles. En este caso, es importante, tener conocimientos de los tipos de aplicativos móviles existentes para determinar la más adecuada para cada organización.

#### **Tipos de aplicaciones móviles**

Estas tecnologías están en constante evolución, de tal manera que se ha logrado desarrollar diferentes tipos de aplicaciones que se ha adaptan a las necesidades de una sociedad, por lo tanto, se clasifican en: nativas, web e híbridas, cada una de ellas posee características y funcionalidades propias.

#### **Aplicaciones móviles nativas**

Se encuentran diseñadas para un sistema operativo único, normalmente se ponen a disposición de los usuarios a través de las tiendas de aplicaciones asociadas al sistema operativo. Por ejemplo, las aplicaciones nativas de Android requieren un dispositivo Android.

Entre sus ventajas se encuentra lo siguiente:

- Es posible acceder con facilidad al contexto, para que el usuario obtenga las mejores experiencias.
- Gestionar posibles interrupciones en el funcionamiento de una aplicación o dispositivo.
- Es fácil de desarrollar, debido a que se considera una plataforma especifica.
- Es posible venderlos, por lo que se encuentran en canales de distribución reconocidos por particulares que pueden adquirirlo sin inconvenientes.

#### **Desventajas de las aplicaciones nativas**

- Es costosa
- Se necesita de una licencia de pago para que la aplicación sea aprobada para su distribución.
- Los ingresos se comparten entre los desarrolladores de aplicaciones y las plataformas de distribución.

#### **Aplicaciones móviles Web**

Funcionan sobre un motor de búsqueda como es el navegador web, lo cual no requieren de instalación en el dispositivo para su ejecución o funcionamiento. Para su diseño de interfaz utilizan herramientas HTML, CSS y JavaScript.

#### **Ventajas de aplicaciones móviles web**

- Es posible acceder a las informaciones de los dispositivos para construir aplicaciones complicadas.
- El desarrollador solo necesita conocer una tecnología, por tanto, existe coincidencia entre las aplicaciones de escritorio y móvil.
- Posee soporte para sus aplicativos

#### **Desventajas de aplicaciones móviles web**

- El navegador debe soportar la tecnología que se está usando para su respectivo soporte.
- Utilizan JavaScript que por sus limitaciones hace que el rendimiento de estas aplicaciones sea menor en comparación de las nativas.

#### **Aplicaciones móviles Híbridas**

Las aplicaciones móviles híbridas es la combinación entre las nativas y la web, en la que se utilizan variedades de plataformas tales como: "HTML, JavaScript y CSS", por tanto, se las desarrolla mediante tecnologías orientadas a la web, siendo ejecutadas internamente en el contenedor (Delía, Galdamez, Thomas, & Pesado, 2013).

#### **Sistemas operativos para dispositivos móviles**

Los dispositivos móviles inteligentes como los Smartphone utilizan distintos sistemas operativos para su funcionamiento, analizaremos los dos principales en el mercado, como son Android y IOS.

Según Marcatoma Flores (2021) los define de la siguiente manera:

#### **Android**

Sistema operativo open source gratuito que no requiere pagar ningún tipo de licencia para su utilización, muy utilizado en tablets y celulares, además se encuentra basado en el núcleo de Linux.

#### **IOS**

Sistema operativo desarrollado por Apple por lo general este sistema operativo se encuentra solo disponible para dispositivos móviles Apple, debido a que son de uso exclusivo y no pueden ser usado en otros, que no sean propios de la marca, se caracteriza por ser lanzado para los dispositivos móviles IPhone.

#### **Tipos de programación**

Existen dos tipos de programación que se utilizan a la hora de ejecutar instrucciones por medio de programas, tareas o procesos específicos. Estas son: la imperativa y la declarativa.

#### **Programación imperativa**

La programación imperativa es un paradigma de programación muy utilizado en el desarrollo de software, se caracteriza por realizar las instrucciones por medio de secuencias bien definidas que debe seguir el computador. Es decir "el código de un programa es el conjunto de instrucciones que escribimos para que el programa logre un determinado objetivo" (Trejos Buriticá, 2017, pág. 17).

#### **Programación declarativa**

La programación declarativa consiste en el desarrollo de programas basados en un conjunto de reglas previamente definidas y estructuradas que detallan la solución a la problemática planteada. Es decir, proporciona un alto nivel de abstracción, "de forma que la especificación de un problema sea un programa capaz de resolver el problema. En definitiva, se intenta liberar al programador de describir detalladamente la secuencia de acciones que debe realizar la máquina para obtener el resultado buscado" (Fernández, 2005, pág. 4).

#### **Dart**

De acuerdo con Montoya Olivo & Sánchez Silva (2020) indica que Dart es un lenguaje de programación creado por Google de código abierto, sirve como herramienta para los desarrolladores de las diferentes plataformas, como son el gestor de paquetes, compiladores, entre otros. También, es considerado un lenguaje de multipropósito ya que se lo puede utilizar tanto para aplicaciones web, servidores, aplicaciones de consola y aplicaciones móviles. Por otro lado, Dart puede ser ejecutado en distintos navegadores modernos con un alto rendimiento y compatibilidad. Su sintaxis se asemeja a la de C# y Java

#### **Flutter**

Flutter es un framework de desarrollo para crear aplicaciones multiplataformas creado por Google, en la cual se desarrolla proyectos basados en diversos sistemas operativos, por tanto, sus costos y producción son bajos. A partir de un solo código fuente base se puede generar una aplicación móvil tanto para Android como para IOS o web.

#### <span id="page-28-0"></span>**Tabla 2**

*Características de Flutter.*

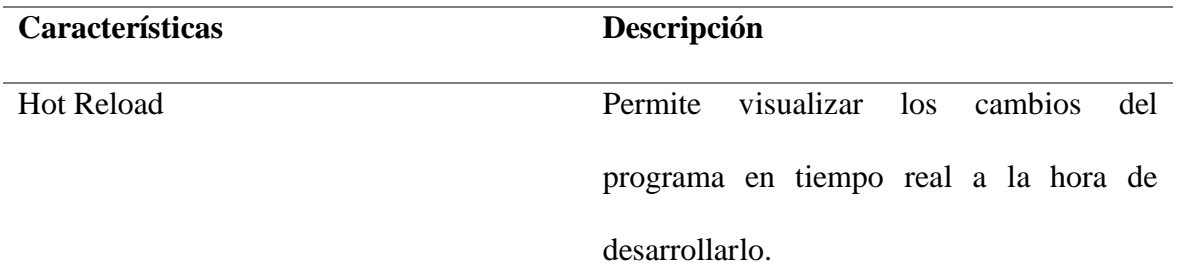

Librerías de Widgets Proporciona un amplio conjunto de controles para desarrollar la aplicación. Compatibilidad Es compatible con todos los sistemas operativos.

*Nota:* En esta tabla se presentan las principales características de Flutter. Fuente: *(Alvarado, 2022)*.

#### **Firebase**

Montoya Olivo & Sánchez Silva (2020), menciona que Firebase fue desarrollada por Google, su propósito consiste en crear aplicativos de alta calidad, aumentando la base de consumidores. Se encuentra en la nube y está disponible para varias plataformas, tales como: IOS, Android e inclusive la web, lo cual, el programador hace uso de sus componentes de acuerdo con la necesidad.

De tal manera que los datos son visualizados en tiempo real, además de proporcionar la autentificación del usuario, brinda la función de registrarse a través de alguna cuenta, sea de Google, Facebook o Twitter. Por tanto, para acceder se utiliza la API que fue diseñada para grandes consultas.

Entre las principales características que sobresalen de Firebase tenemos las siguientes:

## <span id="page-29-0"></span>**Tabla 3**

*Principales características de Firebase.*

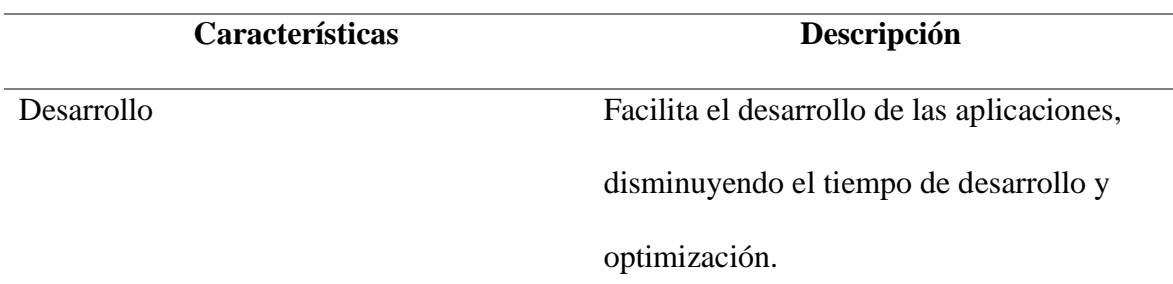

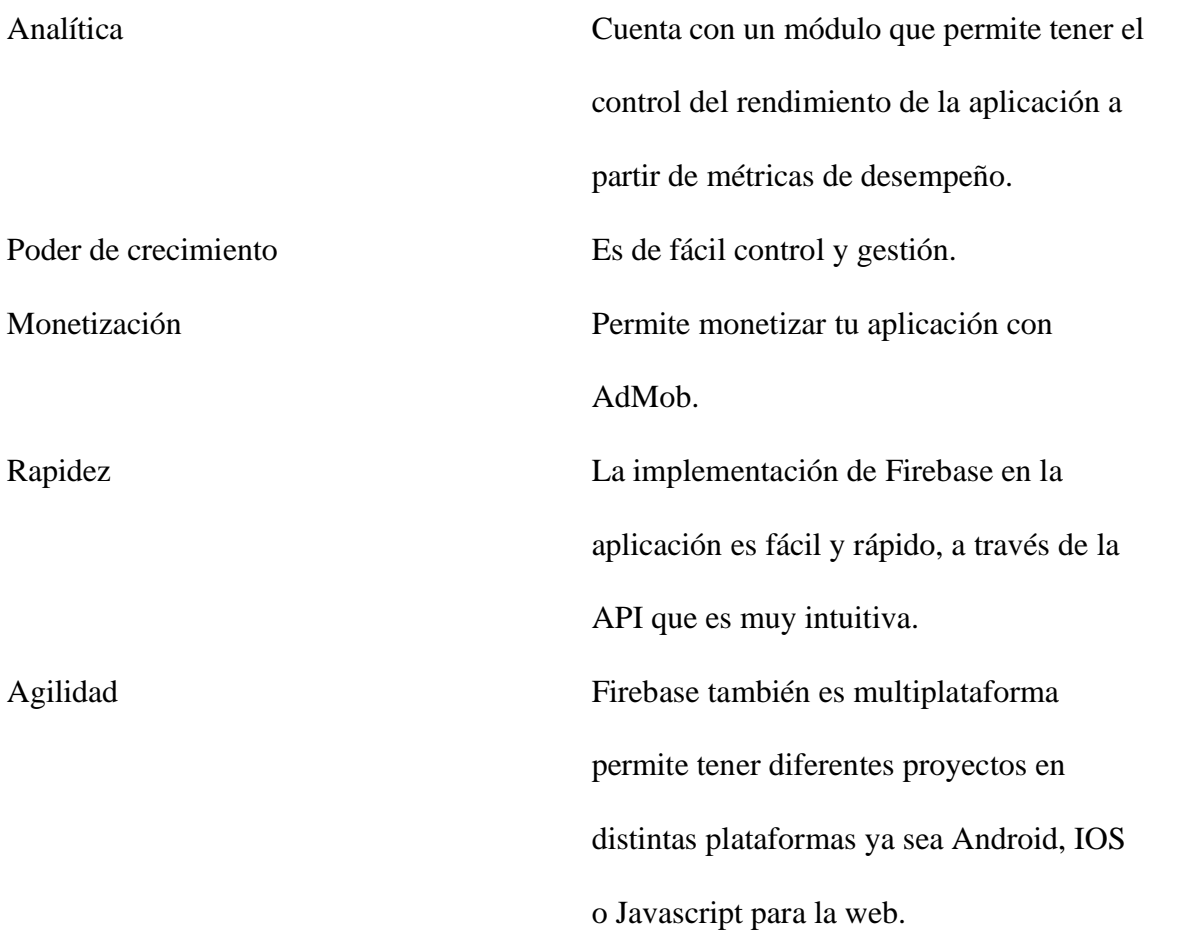

*Nota:* En esta tabla se presentan las principales características de Firebase. Fuente: *(Pérez Cardona, 2022)*.

#### **Base de datos relacionales**

Las bases de datos relacionales se encuentran relacionadas entre sí a partir de identificadores, evitando la duplicidad de datos y garantizando la persistencia de datos, Por lo general utilizan el lenguaje SQL. Entre las propiedades que caracterizan a una base de datos relacional tenemos el término ACID que por sus siglas en inglés consiste en "atomicidad, consistencia, aislamiento y durabilidad. Son propiedades que las bases de datos relacionales aportan a los sistemas y les permiten ser más robustos y menos vulnerables ante fallos" (Navarro Cadavid, Fernández Martínez, & Morales Vélez, 2013).

#### **Base de datos no relacionales**

Las bases de datos no relacionales (NoSQL) a diferencia de las relacionales, no utilizan el lenguaje SQL para las consultas, además una característica que las diferencian entre sí es que la información no es almacenada en tablas ni mucho menos se encuentran relacionadas. La información se almacena en documentos o en colecciones de datos, por lo general se utiliza el estándar clave - valor, incluso estas no cumplen con el estándar ACID como lo hacen las relacionales. Por lo general cuando se utilizan las bases de datos no relacionales se las usan con la finalidad de almacenar grandes cantidades de datos (Córdova Espinoza, Cuzco Sarango, & Parra González, 2013).

#### **Metodologías Ágiles para el desarrollo de software**

El desarrollo de software implica una serie de tareas por lo cual es necesario implementar metodologías ágiles de desarrollo que permitan generar un producto de software de calidad. Las metodologías ágiles se fundamentan en el proceso incremental con la finalidad de crear un buen producto de software, en donde existe una gran comunicación con el usuario. Por lo general, este tipo de metodologías tienen una gran capacidad de respuesta al cambio ya que su principal objetivo es entregar un software funcional de calidad (Figueroa, Solís, & Cabrera, 2008).

#### **Metodología SCRUM**

La metodología Scrum forma parte del desarrollo ágil de software, en donde el proceso de desarrollo de software se realiza de manera incremental, en ciclos. En donde cada ciclo finaliza con la entrega de una funcionalidad nueva implementada en el producto de software. Por lo general en Scrum el equipo de trabajo tiene la mayor carga de trabajo ya que cada uno cumple un rol específico para llevar a cabo el desarrollo del proyecto de software.

En Scrum se conoce como Sprint a los ciclos, que consisten en "iteraciones de 1 a 4 semanas, y se suceden una detrás de otra. Al comienzo de cada Sprint, el equipo multifuncional selecciona elementos (requisitos del cliente) de una lista priorizada" (Mariño & Alfonzo, 2014, pág. 414). En donde el equipo de trabajo se compromete a cumplir los requisitos al finalizar el Sprint, una vez finalizado el equipo lo revisa con los stakeholders y enseñan lo que se ha construido.

A continuación, en la figura 1 se describe el ciclo de vida de la metodología Scrum

#### <span id="page-32-0"></span>**Figura 1**

*Descripción conceptual de un ciclo de vida Scrum.*

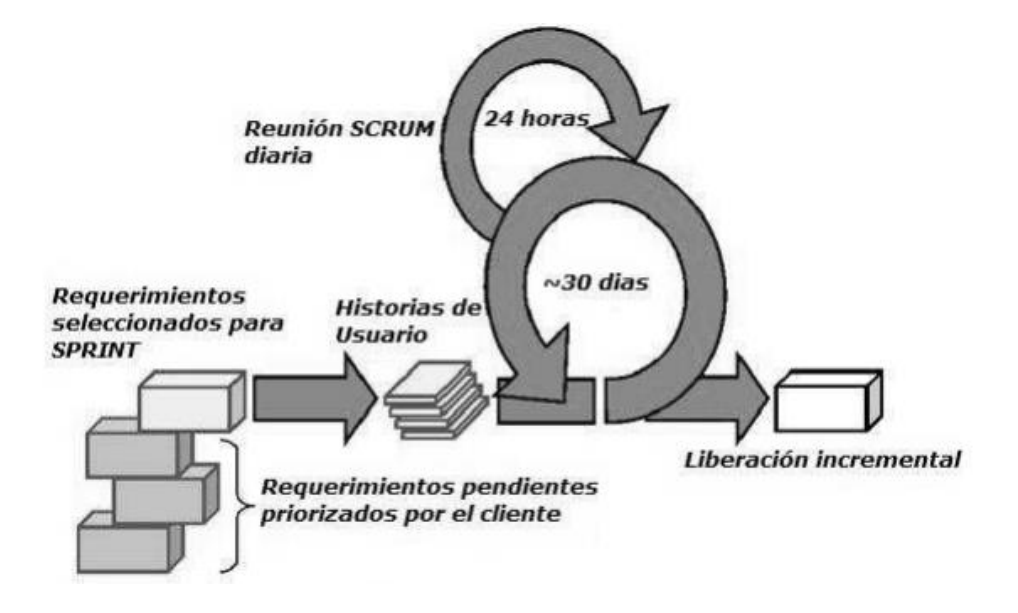

*Nota:* En esta figura se puede observar el ciclo de vida Scrum. Fuente: *(Ken Schwaber,* 

*2002)*.

## **Equipo de metodología SCRUM**

El equipo de trabajo Scrum se encuentra conformado por personas que intervienen directamente en la construcción y gestión del proyecto de software, en donde cada uno de ellos cumplen roles específicos.

#### **Stakeholders**

Los Stakeholders son todos los interesados del proyecto, el cliente es uno de ellos y es el que permite establecer los requerimientos, en cada iteración que se realice el cliente recibirá el producto final y proporcionará la retroalimentación y aprobación del desarrollo.

#### **Product Owner**

El Product Owner o dueño del producto es el encargado responsable que actúa como intermediario entre el cliente y el equipo de desarrollo, desempeñan las actividades de identificar y priorizar los requerimientos solicitados por el cliente (Schwaber & Sutherland, 2013).

#### **Scrum Máster**

El Scrum Máster "actúa como facilitador ante todo el equipo de desarrollo, elimina todos aquellos impedimentos que identifique durante el proceso, así mismo se encarga de que el equipo siga los valores y los principios ágiles, las reglas y los procesos de Scrum, incentivando al grupo de trabajo" (Marcatoma Flores, 2021).

#### **Scrum Team**

El Scrum Team o equipo de trabajo está conformado por el personal técnico encargado de desarrollar los requerimientos del producto de software, trabajando juntos con el mismo objetivo, la de entregar en cada iteración el producto solicitado (Navarro Cadavid, Fernández Martínez, & Morales Vélez, 2013).

#### **Eventos de la metodología SCRUM**

En Scrum se trabaja mediante eventos, cada evento es definido para ser culminado en un plazo de tiempo determinado, por lo cual las fechas de entrega son fijas y deben cumplirse en la duración establecida antes de comenzar con un Sprint.

#### **Sprint**

Un Sprint es considerado el evento principal de la metodología Scrum, por lo general la duración de cada Sprint no sobrepasa de un mes y no puede ser menos de dos semanas. Aquí se crea un incremento del producto de software terminado en esa iteración.

#### **Sprint Planning**

En las reuniones de planeación de Sprint se define lo que se va a entregar y cómo se logrará, tomando las palabras de Navarro et al. (2013) "el diseño del sistema y la estimación de cantidad de trabajo. Esta actividad dura ocho horas para un Sprint de un mes. Si el Sprint tiene una duración menor, se asigna el tiempo de manera proporcional" (pág. 33).

#### **Daily Scrum**

El Scrum Diario consiste en realizar reuniones con el equipo de trabajo un tiempo estimado de cuarto de hora de manera diaria con el propósito de manifestar el alcance realizado desde la última integración, de manera general se realizan los scrum diarios para evaluar el progreso realizado, permitiendo tener una buena comunicación con el equipo de desarrollo, promoviendo así la toma de decisiones rápidas (Navarro Cadavid, Fernández Martínez, & Morales Vélez, 2013).

#### **Sprint Review**

Las revisiones de los Sprint por lo general suceden al finalizar cada sprint, el cual contiene un tiempo de cuatro horas o varía proporcionalmente según la duración del proyecto. En esta etapa el equipo de desarrollo presenta el incremento realizado de acuerdo con los requisitos

establecidos, mostrando el producto de software y su funcionalidad, también, realizan una retroalimentación de los problemas que se presentaron a lo largo del desarrollo del Sprint y de cómo lo resolvieron.

#### **Sprint Retrospective**

La Retrospectiva del Sprint, según Navarro C. et al. (2013) señala que consiste en "una reunión de tres horas del equipo Scrum en la que se analiza cómo fue la comunicación, el proceso y las herramientas; qué estuvo bien, qué no, y se crea un plan de mejoras para el siguiente Sprint" (pág. 34). En el caso de que el tiempo del Sprint del proyecto sea inferior a un mes, esta reunión se debe concordar equitativamente al tiempo de desarrollo del Sprint.

#### **Artefactos de la metodología Scrum**

Los artefactos en Scrum permiten a todos los participantes del proyecto establecer las tareas y actividades que se van a realizar a lo largo del desarrollo del proyecto, su propósito consiste en brindar transparencia y dirección al equipo. A continuación, se presentan los artefactos de la metodología Scrum:

#### **Product Backlog**

Consiste en una lista de tareas organizadas y priorizadas con la descripción del requerimiento y funcionalidades que son necesarios desarrollar en el producto de software, el responsable de esta lista es el Product Owner. Por lo general esta lista está en constante evolución.

#### **Sprint Backlog**

El Sprint Backlog según consiste en "un subconjunto de ítems del Product Backlog y el plan para realizar el Incremento del producto. Debido a que el Product backlog está organizado por prioridad, el Sprint backlog es construido con los requerimientos más prioritarios del Product

backlog" (Navarro Cadavid, Fernández Martínez, & Morales Vélez, 2013, pág. 34). En otras palabras, el Sprint Backlog está constituido por todas las tareas o actividades que son necesarias realizar para desarrollar una funcionalidad a partir del Product Backlog.

#### **Monitoreo de progreso**

Tal como Navarro C. et al. (2013) el monitoreo de procesos "consiste en la suma del trabajo que falta por realizar en el Sprint, Tiene como característica que se puede dar en cualquier momento, lo que le permite al dueño del producto evaluar el progreso del desarrollo" (pág. 34).

Por lo tanto, para la ejecución correcta del monitoreo de progreso es importante que los miembros del grupo de desarrollo actualicen las tareas realizadas, su estado y tiempo establecido, para llevar un control de las tareas pendientes.

#### **Incremento**

Es la culminación de todas las tareas terminadas en el Sprint Backlog, se considera un Sprint terminado cuando se demuestra la funcionalidad desarrollada.

#### **1.4.3. Definiciones**

#### **Android Studio**

Android Studio es un entorno de desarrollo integrado que permite desarrollar aplicaciones móviles para Android (Hohensee, 2014).

#### **Framework**

Se considera como Framework al conjunto de herramientas y librerías que permiten desarrollar un proyecto de software, que ofrece la estructura base para el desarrollo (Delía, Cáseres, Ramón, Thomas, & Bertone, 2006).

#### **Geolocalización**

La geolocalización "hace referencia a la forma en que se sitúan objetos o personas en el espacio mediante unas coordenadas de latitud, longitud y altura, reflejándose en un mapa" (Garcia, Fernandez, Galvez, Sanchez, & Grimaldi, 2017).

#### **Google Maps**

Google Maps "es un servidor de aplicaciones de mapas en la web, perteneciente a Google, la cual nos brinda imágenes de mapas desplazables, así como también fotografías por satélite de todo el mundo, además de rutas entre diferentes ubicaciones" (Albarracín Méndez & Paucar Flores, 2014).

#### **API (application programming interface)**

Una API es una interfaz de programación de aplicaciones que nos permite "establecer cómo un módulo de un software se comunica o interactúa con otro para cumplir una o muchas funciones" (Yúbal, 2022).

#### **API de Google Maps**

"Utilizado para la geolocalización de los vendedores, mediante el cual se visualiza el punto exacto de la ubicación del agente vendedor. Las coordenadas están expresadas usando números decimales separados por coma" (Albarracín Méndez & Paucar Flores, 2014).

#### **SDK**

Es "un kit de desarrollo de software (SDK) conjunto de herramientas que ofrece generalmente el fabricante de una plataforma de hardware, un sistema operativo (SO) o un lenguaje de programación" (Red hat, 2022).

# **CAPÍTULO 2**

## <span id="page-38-1"></span><span id="page-38-0"></span>**2. METODOLOGÍA**

La presente tesis consistió en un marco metodológico utilizando la metodología de investigación y la de desarrollo con la finalidad de profundizar el tema propuesto.

#### <span id="page-38-2"></span>**2.1. Metodología de Investigación**

El modelo actual que demandan los consumidores es la optimización, por ello, la tecnología móvil propone comodidad para acceder desde cualquier lugar compartiendo información útil y necesaria. Por lo tanto, en función a los objetivos planteados se emplea la metodología descriptiva que consiste en la descripción de las características relevantes del fenómeno de estudio además de la intervención de fuentes de información que aportan conocimientos sobre acontecimientos históricos de propuestas similares a la investigación.

#### **Investigación descriptiva**

La investigación descriptiva tiene como objetivo describir algunas características fundamentales de conjuntos homogéneos de fenómenos, utilizando criterios sistemáticos que permiten establecer la estructura o el comportamiento de los fenómenos en estudio, proporcionando información sistemática y comparable con la de otras fuentes (Guevara Alban, Verdesoto Arguello, & Castro Molina, 2020, pág. 164).

Este método es efectivo en la recolección de datos que se realiza durante la investigación, con la finalidad de conocer las situaciones, costumbres y actitudes a través de la descripción, su ventaja radica en la rapidez de ejecución, optimizando recursos económicos y fortaleciendo a la toma de decisiones, por tal motivo se obtuvo la información a través de una encuesta dirigida para jefes, supervisores, vendedores y cobradores del Supermercado DISPROYSER S.A y

vendedores para identificar los requerimientos y funcionalidades que tendrá la aplicación móvil de esta manera contribuir a un desarrollo que cumpla las expectativas del usuario , siendo una App útil para gestionar y localizar la ubicación de sus colaboradores entre otras acciones propuestas.

#### <span id="page-39-0"></span>**2.2. Metodología de Desarrollo**

Las metodologías ágiles para el desarrollo de software se han convertido en uno de los principales métodos empleados para facilitar la elaboración y creación de aplicaciones complejas ejecutadas en varias plataformas, caracterizadas por la flexibilidad de trabajo, simplicidad, adaptabilidad y productividad (Restrepo, y otros, 2019).

Por lo tanto, para el desarrollo de la aplicación móvil se utilizó la metodología ágil Scrum un método de trabajo que fomenta la integración, colaboración y el trabajo en equipo a través del establecimiento de roles y reglas que facilitan el funcionamiento, subdivide el trabajo en partes pequeñas (Sprint) e integra al cliente en todas las etapas del proyecto, además realiza entregas parciales a corto plazo, obteniendo resultados en base a los requerimientos y aceptación del cliente, todo esto permite optimizar el tiempo y mejorar calidad del proyecto (Gomez, Marcillo, & Ramírez, 2020).

#### <span id="page-39-1"></span>**Figura 2**

#### *Proceso Ágil de la Metodología Scrum*

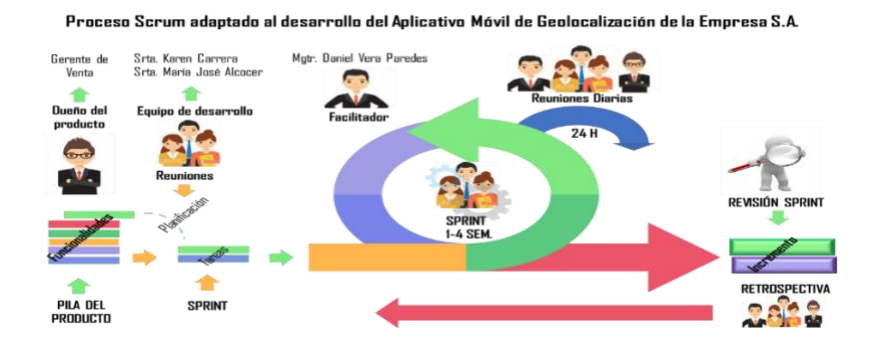

*Nota.* Proceso de Scrum desarrollo del aplicativo móvil. **Fuente:** Elaboración propia

#### **Roles de Equipo de trabajo Scrum**

Los roles establecidos para el desarrollo de la aplicación móvil están conformados de la siguiente manera:

## <span id="page-40-0"></span>**Tabla 4**

#### *Roles del Equipo de trabajo Scrum*

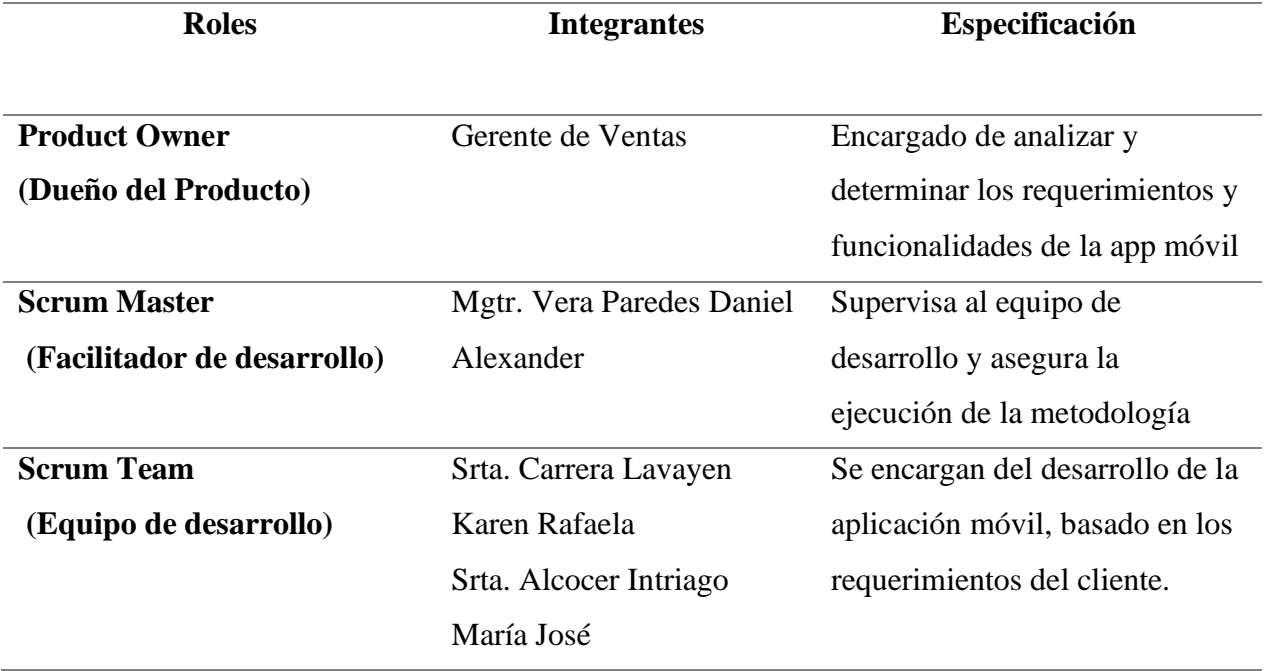

Fuente: Elaboración propia

Además, la metodología ágil Scrum para facilitar el desarrollo de software se basa en las siguientes fases:

## **FASE 1. Inicio**

La fase de inicio corresponde al levantamiento de información que se enfoca en la recolección y descripción de los requerimientos de usuario obtenidos mediante una encuesta a los jefes, supervisores, vendedores y cobradores a través de la indagación en fuentes bibliográficas que refuerza los conocimientos para establecer la Pila de producto o Product

Backlog, considerado un artefacto que prioriza mediante un listado las funcionalidades para el aplicativo móvil, de manera que se estableció las siguientes funcionalidades:

## <span id="page-41-0"></span>**Tabla 5**

## *Funcionalidades del Aplicativo Móvil*

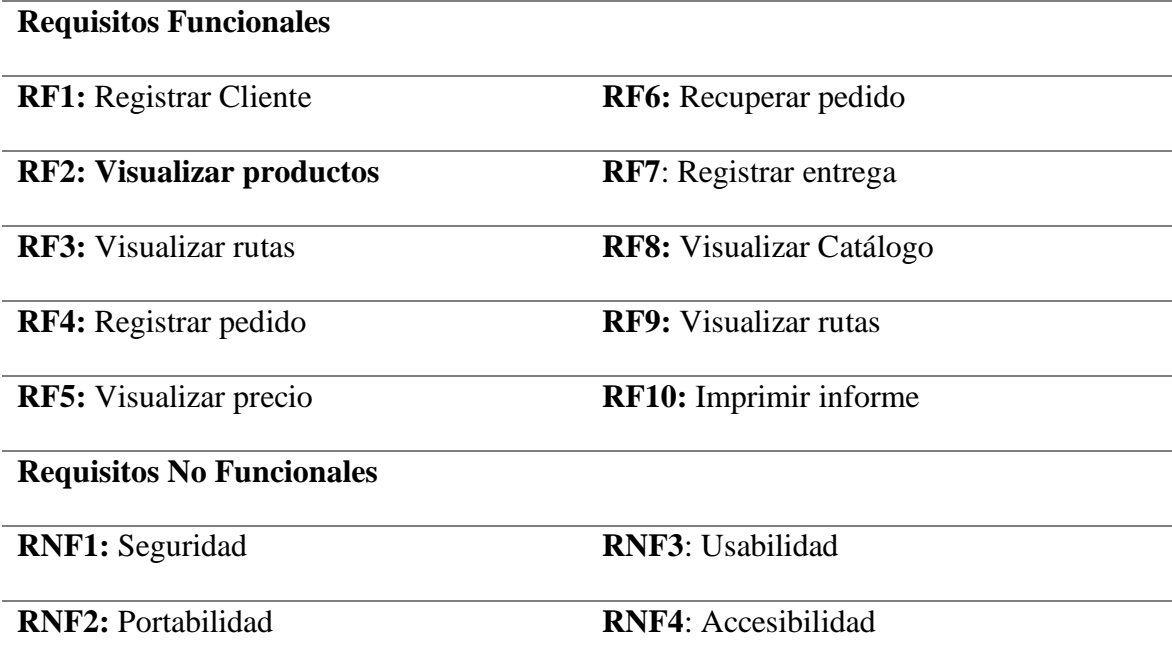

Fuente: Elaboración propia

# **Planificación del Sprint**

Para determinar la planificación del Sprint, se realizó la primera reunión con el equipo de trabajo Scrum con el propósito de establecer la clasificación de las tareas según su actividad y el tiempo estimado para cada Sprint.

Primero se plantea una tabla de actividades, necesario para mantener una planificación adecuada, tal como se ve en la siguiente tabla:

# <span id="page-41-1"></span>**Tabla 6**

*Planificación de Actividades* 

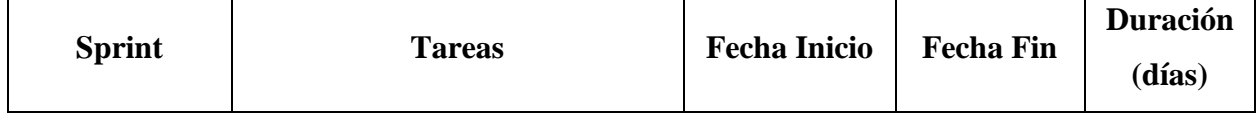

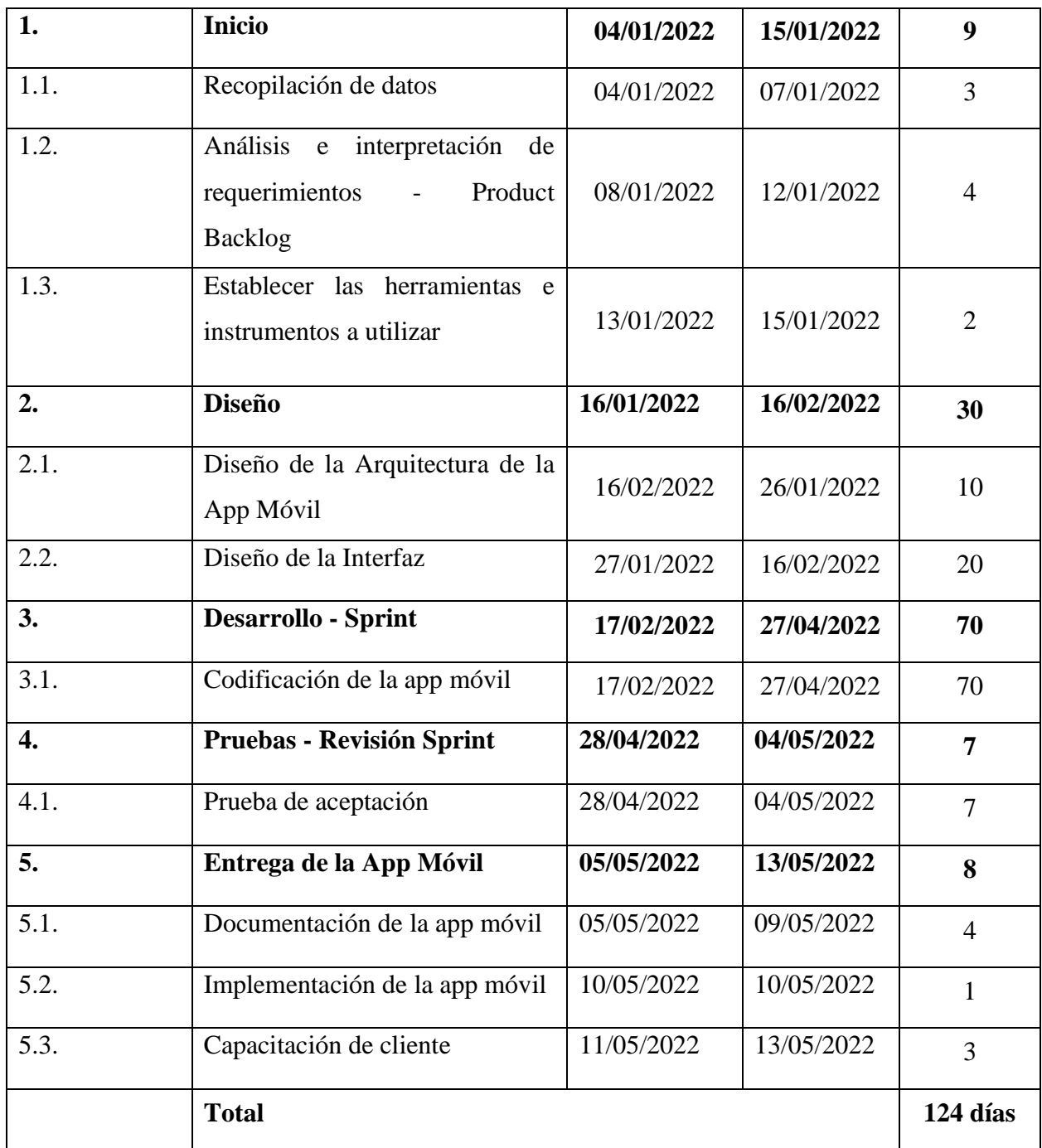

Además, en la tabla No. 7 se presentan el Product Backlog en el cual se define todos los requerimientos en base a los módulos y actividades planteadas para el desarrollo de Sprint.

# <span id="page-43-0"></span>**Tabla 7**

*Product Backlog – Pila de Producto* 

| Id             | <b>Módulo</b>        | <b>Tarea</b>                                           |
|----------------|----------------------|--------------------------------------------------------|
| $\mathbf{1}$   | Módulo Administrador | El desarrollador de la app móvil requiere:             |
|                |                      | Adquirir los requisitos y requerimientos de            |
|                |                      | usuario.                                               |
|                |                      | Establecer la arquitectura                             |
|                |                      | Diseñar la interfaz de usuario                         |
|                |                      | Como administrador requiere:                           |
|                |                      | Tener un inicio de sesión                              |
|                |                      | Interfaz Interactiva, amigable, intuitiva y            |
|                |                      | accesible                                              |
|                |                      | Crear, editar y eliminar cuentas de usuario            |
| $\overline{2}$ | Módulo de Cliente    | Como usuario se requiere tener una pantalla principal  |
|                |                      | con las opciones de pedidos, registros, productos y    |
|                |                      | rutas.                                                 |
| 3              | Módulo de Vendedores | Como vendedor se requiere tener una pantalla de        |
|                |                      | registro de pedidos, rutas y visualización de catálogo |
|                |                      | y clientes.                                            |
|                |                      | Como vendedor se requiere visualizar las deudas de     |
|                |                      | los clientes.                                          |
| 5              | Módulo de Pedidos    | Como administrador se necesita una interfaz donde      |
|                |                      | se agregue, modifique y elimine pedidos.               |
| 6              | Módulo de Productos  | Como Vendedor se necesita visualizar productos y       |
|                |                      | precios respectivos (catálogo)                         |
| $\tau$         | Módulo de Ubicación  | Como administrador se necesita la geolocalización en   |
|                |                      | tiempo real de los vendedores.                         |
| 8              | Módulo de Reportes   | Como administrador se requiere imprimir el recibo      |
|                |                      | de entrega y venta de pedidos (orden de venta)         |

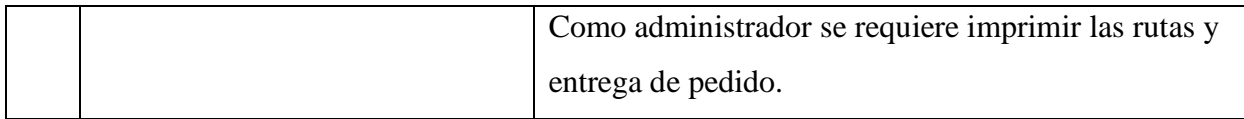

## **Desarrollo**

Para efectuar el desarrollo se procede a dividir el Product Backlog (pila de producto) en tareas denominados Sprint, en el cual se va determinando las actividades a realizar según los módulos y la estimación establecida por el grupo de trabajo a través de una reunión.

A continuación, se presentan las especificaciones del Sprint, destacando las tareas a desarrollar en cada Sprint.

# <span id="page-44-0"></span>**Tabla 8**

*Sprint 1- Modulo de Cliente* 

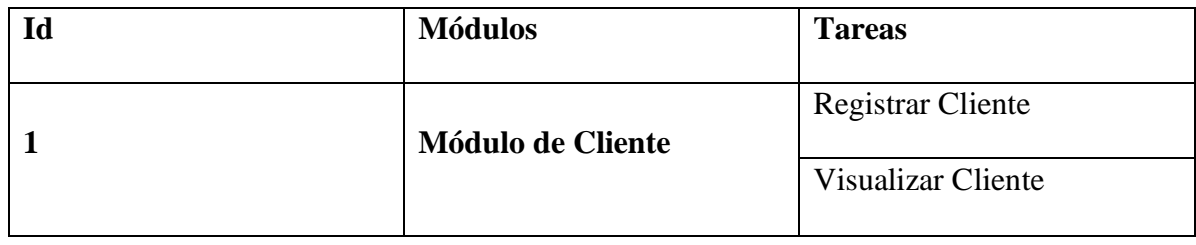

<span id="page-44-1"></span>**Tabla 9**

*Sprint 2 – Modulo de Vendedores* 

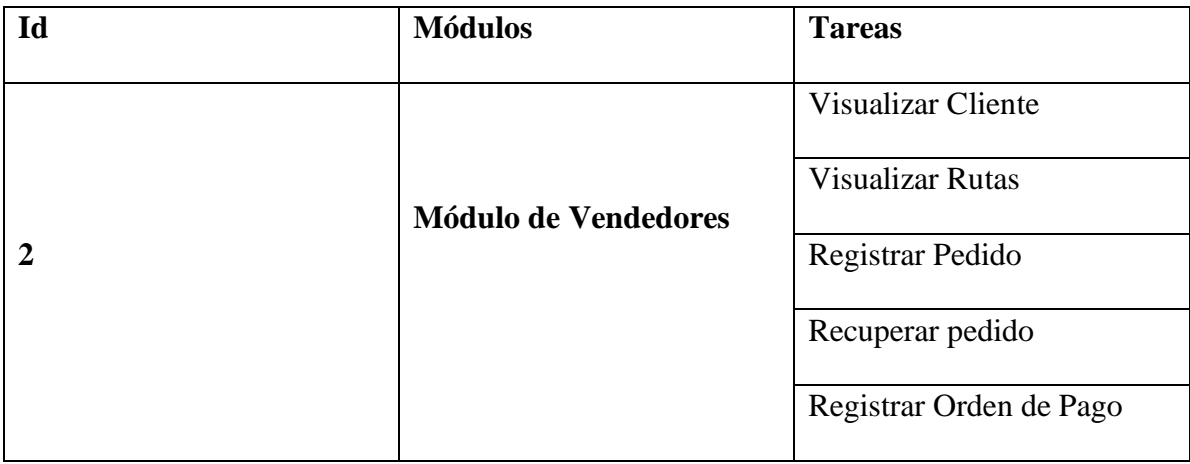

# <span id="page-44-2"></span>**Tabla 10**

*Sprint 3 – Módulo de Pedido* 

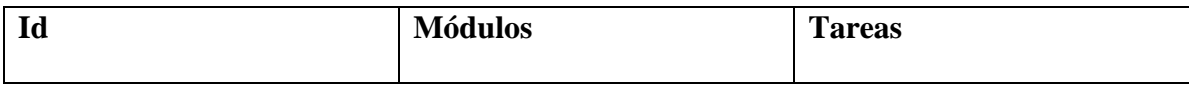

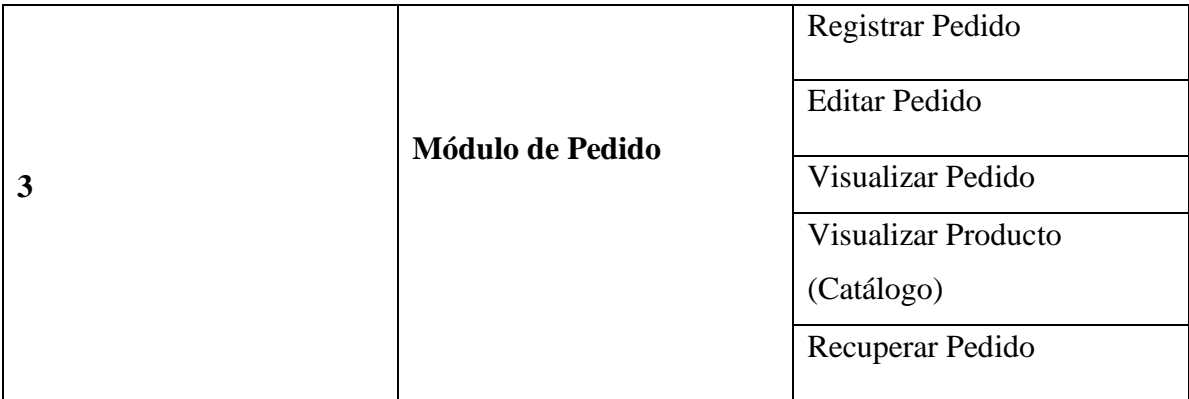

# <span id="page-45-0"></span>**Tabla 11**

*Sprint 4 – Módulo de Producto* 

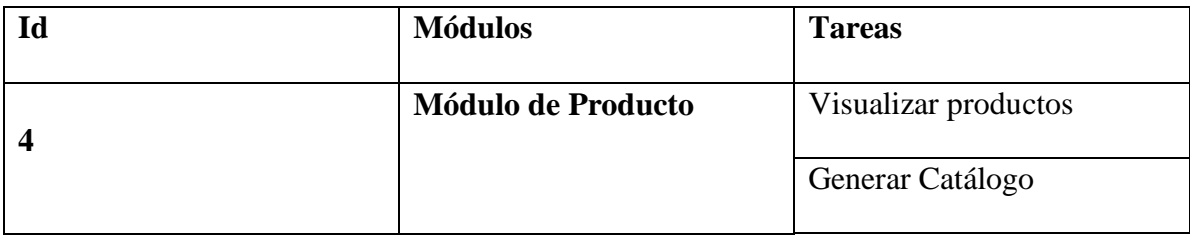

# <span id="page-45-1"></span>**Tabla 12**

*Sprint 5 – Módulo de Ubicación*

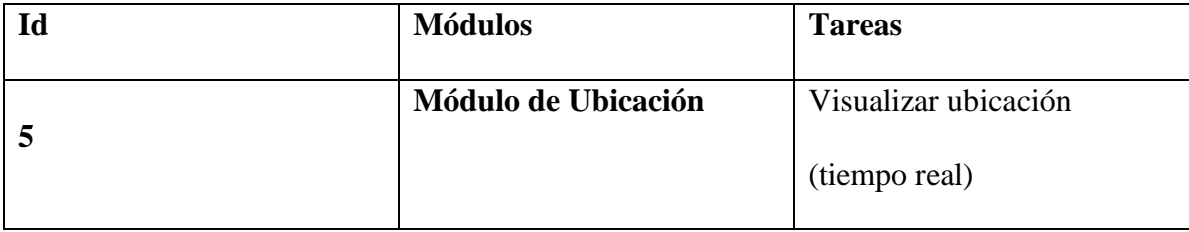

# <span id="page-45-2"></span>**Tabla 13**

*Sprint 6 – Módulo de Reportes* 

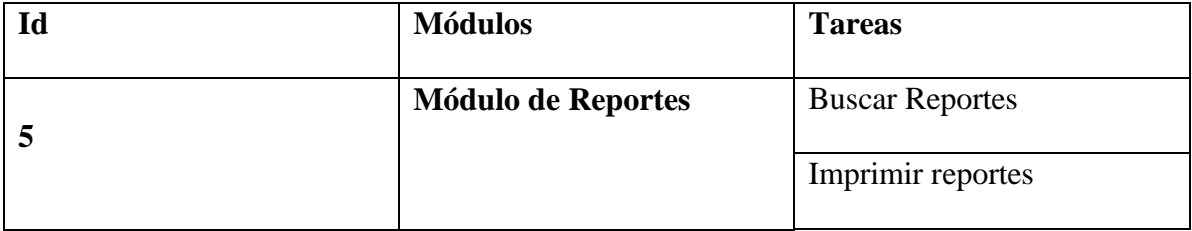

# **Reunión de Sprint**

Las reuniones de Sprint se realizan todos los días en un tiempo de 15 minutos, donde se establecen interrogantes referentes al desarrollo de la aplicación móvil, para tener conocimiento que actividad ha realizado, que plan tiene para el presente y si ha encontrado algunos inconvenientes durante el proceso, con el propósito de retroalimentar y entre todos coordinar y brindar conocimientos necesarios para que se cumpla con la tarea y actividad propuesta.

#### **Pruebas - Revisión del Sprint**

Después de ejecutar cada uno de los Sprint se realiza la revisión, de manera que mediante la entrega de estos en una reunión del grupo del trabajo con el cliente se analizan el funcionamiento y se propone mejoras tanto en el diseño, pueden ser colores, botones, entre otros elementos, así como en la funcionalidad de acuerdo con el requerimiento que el usuario solicitó, y si requiere ciertas modificaciones.

En esta aplicación, tras la presentación del Sprint existió varias modificaciones referentes a la interfaz, colores y botones en ciertos módulos, así como también para reforzar códigos y cumplir con las expectativas del grupo de trabajo y el cliente principalmente.

#### **Implementación**

Finalmente, una vez realizado las respectivas pruebas de aceptación de cada Sprint en el tiempo indicado, la aplicación móvil desarrollada se implementó en el local para que el cliente (jefe de área o vendedores) lo manipulen y revisen si cumplen con todos los requerimientos propuestos, dejando instalada la aplicación móvil en los dispositivos de los encargados de manipular el software.

# **CAPÍTULO 3**

#### <span id="page-47-1"></span><span id="page-47-0"></span>**3. PROPUESTA DE SOLUCIÓN**

#### <span id="page-47-2"></span>**3.1. Propuesta**

En la presente tesis se plantea como solución el "Desarrollo de una aplicación de geolocalización para la gestión y control de vendedores 'Supermercado DISPROYSER S.A'", garantizando la calidad de atención al cliente y la optimización de recursos empresariales, a través de un ordenamiento administrativo, donde estos obtendrán la ubicación exacta de sus colaborados logrando la eficiencia en la entrega de pedidos.

En este caso, se procedió a realizar una encuesta a los vendedores y administrativo sobre las dificultades que posee al momento de gestionar los pedidos del supermercado, esto permitió definir adecuadamente los requisitos que tendrá la aplicación móvil, además de utilizar una metodología de desarrollo Scrum que por su capacidad de excluir impedimentos que se puede suscitar, ayuda al equipo a enfocarse en los objetivos.

#### <span id="page-47-3"></span>**3.2. Funcionamiento de la aplicación**

Mediante el diagrama de contextos se puede visualizar de manera general el funcionamiento externo en base a las entidades que contiene el diseño de la aplicación móvil de geolocalización para la gestión y control de vendedores.

<span id="page-47-4"></span>**Figura 3**

*Diagrama de Contexto de la App móvil*

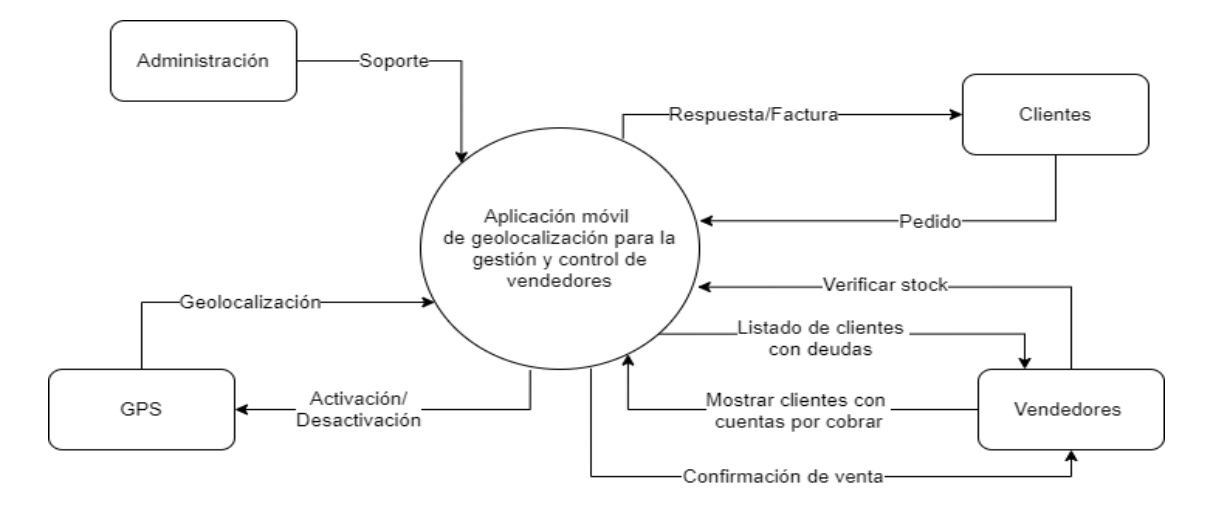

Fuente: Elaboración propia.

# **Diagrama de base de datos**

El diagrama de base de datos para la aplicación de geolocalización en la gestión y control de vendedores del Supermercado DISPROYSER S.A se visualiza a continuación:

# <span id="page-48-0"></span>**Figura 4**

*Diagram*a *de base de datos*

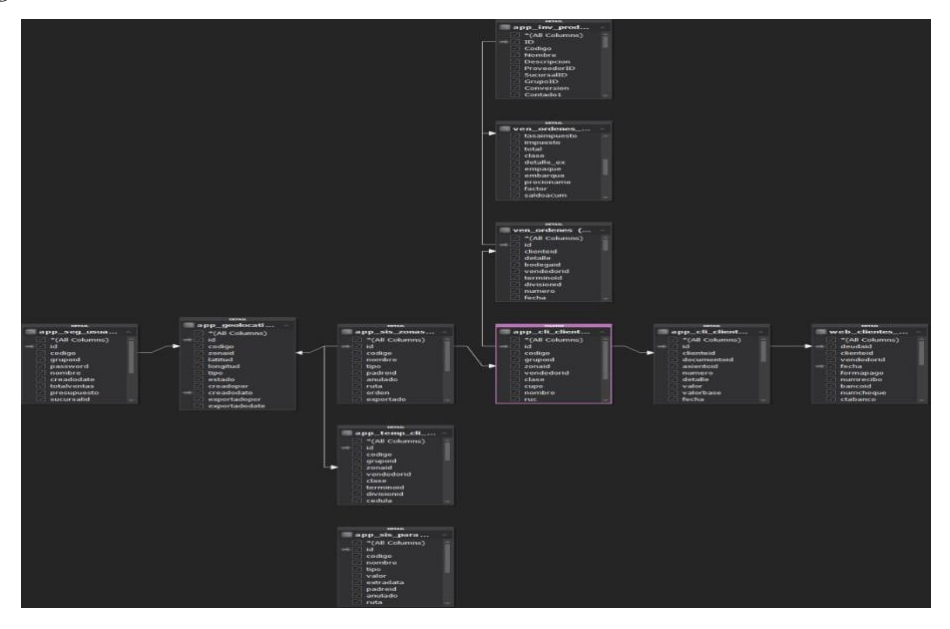

*Nota.* Elaboración propia.

## **Interfaz de la aplicación**

Para la presente tesis se evidencia el desarrollo de una aplicación móvil de geolocalización para la gestión y control de vendedores "Supermercado DISPROYSER S.A", que contienen las siguientes interfaces:

#### **Inicio de Sesión**

Mediante esta interfaz el usuario ingresa con su usuario y contraseña proporcionada por el jefe de ventas del Supermercado, quien otorgará los permisos a sus respectivos vendedores para que accedan al aplicativo móvil. Posteriormente, se habilitan los servicios de localización para ello, debe presionar la opción "Permitir" y así tendrá la disponibilidad de dar seguimiento a las entregas de compras realizadas por los clientes.

#### <span id="page-49-0"></span>**Figura 5**

*Inicio de sesión*

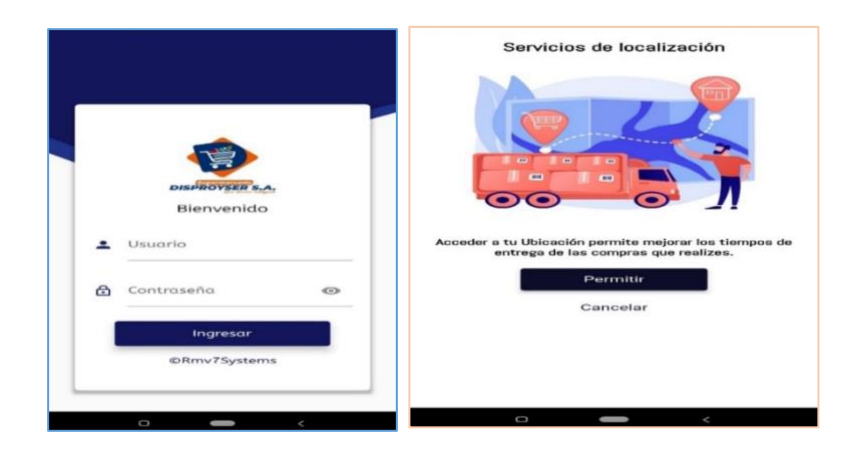

Nota. Ingreso al aplicativo móvil de para acceder a las distintas funcionalidades. Fuente: Elaboración propia.

#### **Pantalla principal**

Es el menú principal, en donde se encuentran las opciones disponibles para que el usuario haga uso de ellas y así agilizar el proceso de órdenes y cobranzas, aumentando las ventas de la empresa.

# <span id="page-50-0"></span>**Figura 6**

*Pantalla principal de la aplicación*

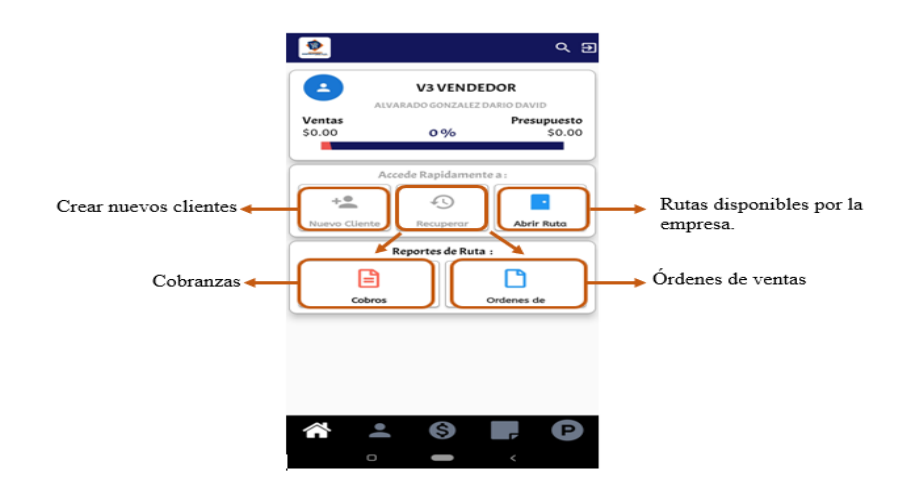

**Nota.** Cada vendedor tendrá habilitada estas opciones para llevar a cabo sus

funciones dentro de la empresa. **Fuente:** Elaboración Propia.

Al tener acceso, se presenta una ventana con datos precargados de las rutas seleccionada.

<span id="page-50-1"></span>Además, esta interfaz cuenta con opciones de: nuevo cliente, recuperar y cerrar ruta.

## **Figura 7**

*Inicio de sesión con ruta*

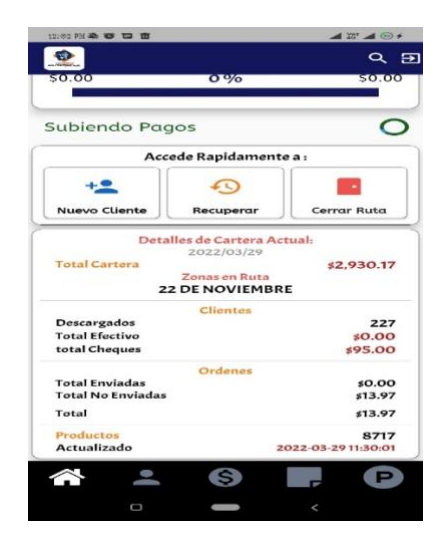

**Nota.** Se muestra el detalle de los datos actualizados con sus respectivos valores para que puedan ser descargados por los vendedores. Fuente: Elaboración propia.

#### **Nuevo Cliente**

En esta opción en caso de ingresar uno nuevo, el jefe es el encargado de adicionarlos, para ello, debe llenar los datos, tales como: RUC, cédula, nombres, apellidos, teléfono, celular, email y lo primordial la ruta para poder localizarlos, además, el cuadro de observación, se puede describir alguna novedad.

#### <span id="page-51-0"></span>**Figura 8** *Cliente nuevo*

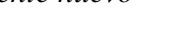

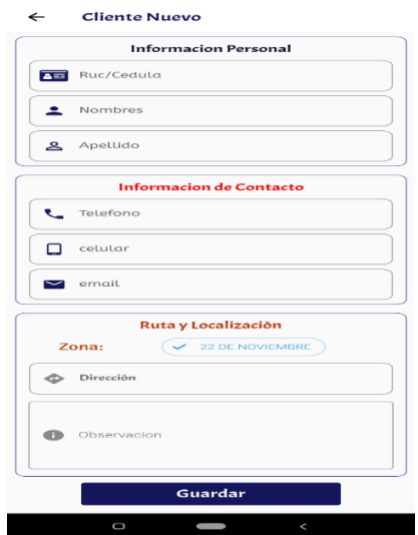

**Nota.** Permite registrar nuevos clientes. **Fuente:** Elaboración propia

## **Buscar clientes**

Permite buscar entre la lista de clientes los deudores, visualizando el total de valores pendientes, para hacer la diferencia entre los demás se encuentra diferenciada mediante un color rosado. También, se encuentra el total de consumidores actuales.

# <span id="page-52-0"></span>**Figura 9**

#### *Buscar clientes*

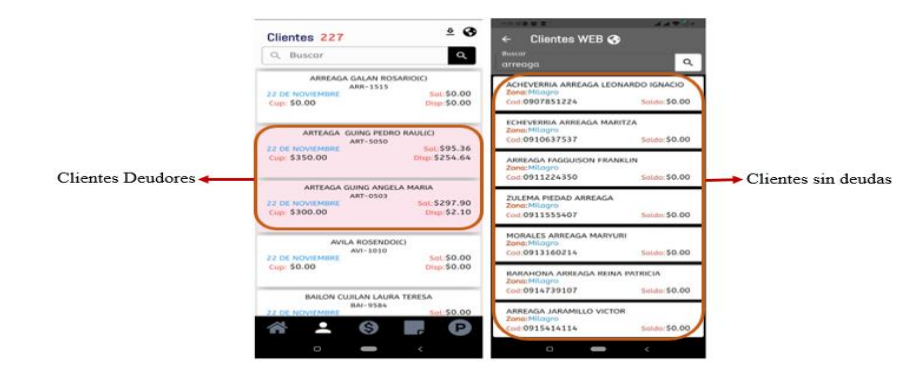

**Nota.** Lista de 227 clientes, opción que agiliza la búsqueda**. Fuente:** Elaboración propia

## **Órdenes**

Los administradores y vendedores pueden gestionar y controlar en tiempo real las órdenes, obtener información y subir al sistema.

La sección de órdenes permite visualizar, editar y subir ordenes respectivamente, además contiene la opción para obtener los datos en formato pdf, verificar los pendientes, enviados, no enviados y total de ventas.

#### <span id="page-52-1"></span>**Figura 10**

*Pantalla principal - órdenes* 

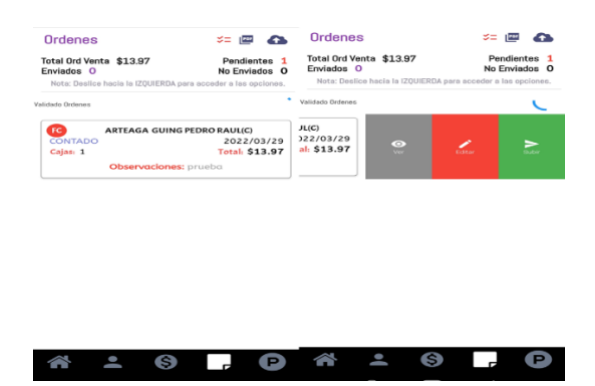

*Nota.* Pantalla principal de órdenes. Fuente. Elaboración propia.

## **Orden de Venta**

Los vendedores reciben las órdenes de venta, las generan y las envían, estas se suben a la nube a través de conexión a internet y contiene una sección para guardar las ordenes hasta obtener conexión, para luego subirlas automáticamente.

# <span id="page-53-0"></span>**Figura 11**

*Orden de Venta*

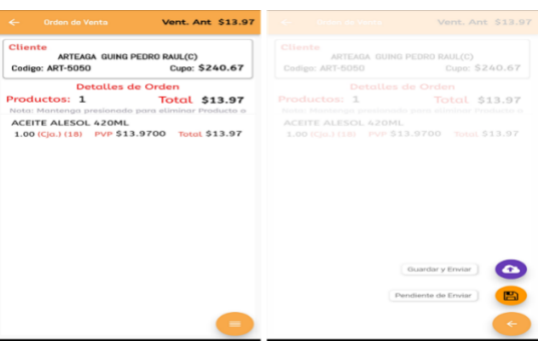

*Nota.* La presente interfaz permite verificar, guardar y enviar orden de venta. Fuente.

Elaboración propia.

#### **Reporte de órdenes**

El reporte de órdenes permite buscar en un intervalo de tiempo y el listado general de todas las órdenes, permite obtener reporte en formato PDF, necesario para obtener evidencias físicas de las órdenes.

#### <span id="page-53-1"></span>**Figura 12**

*Reporte de órdenes*

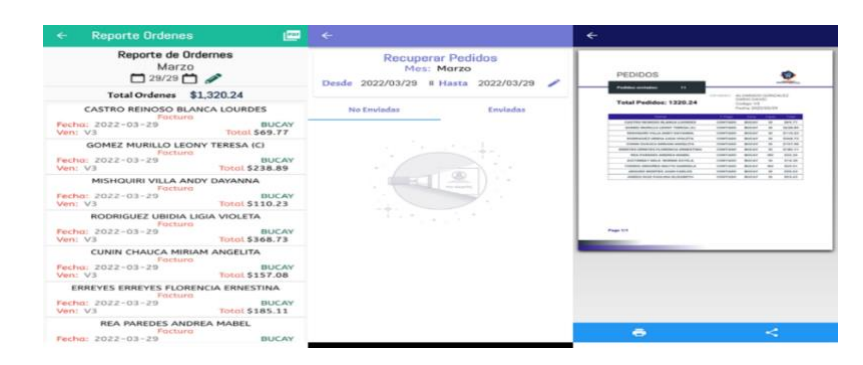

*Nota.* Interfaces de reporte de órdenes. Fuente: Elaboración propia.

# **Rutas**

Las rutas son los recorridos que los vendedores van a realizar en el trascurso del día,

existen dos tipos:

#### **Rutas de apertura**

La interfaz de rutas de apertura permite establecer las zonas, obtener los clientes, deudas de clientes y productos.

# <span id="page-54-0"></span>**Figura 13**

*Ruta de apertura*

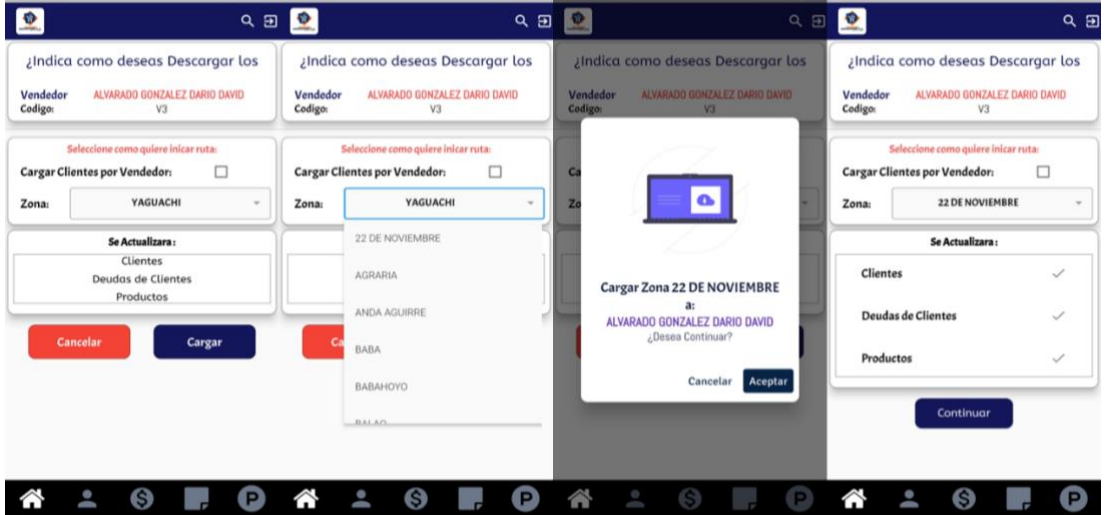

*Nota.* Proceso de ruta de apertura, elaboración propia.

# **Rutas de Cierre**

A través de esta interfaz se puede visualizar información correspondiente a los pedidos y

cobros subidos, en el transcurso del día laboral.

# <span id="page-55-0"></span>**Figura 14**

*Cierre de ruta*

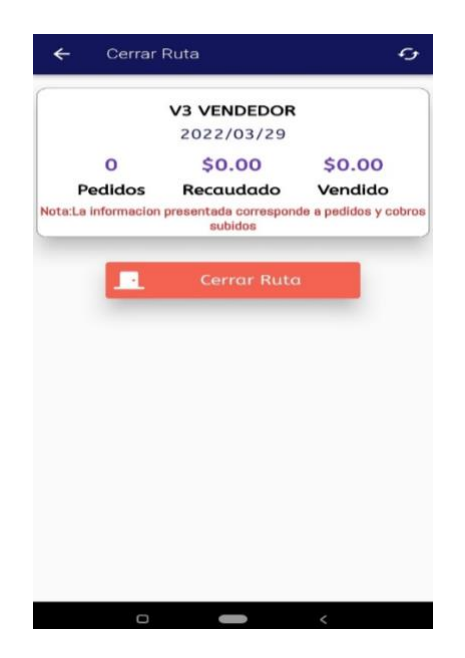

*Nota.* Interfaz de cierre de ruta por vendedor; elaboración propia.

# **3.3. Análisis económico**

# **3.3.1. Presupuesto**

El presente diagrama de Gantt permite visualizar las fases, periodos y tiempos establecidos para el desarrollo de la aplicación móvil de geolocalización para la gestión y control de vendedores del supermercado "Disproyser S.A."

<span id="page-56-0"></span>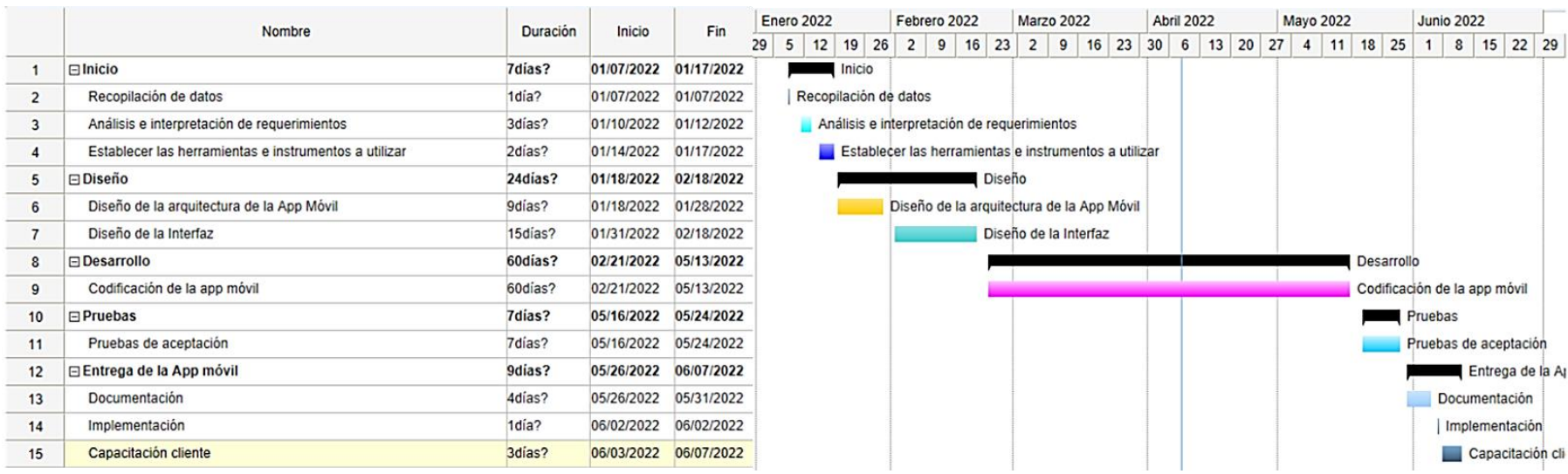

*Nota.* Elaboración propia.

Por otra parte, se establecen los recursos de hardware, software y gastos personales utilizados en el proceso de desarrollo y diseño de la aplicación móvil.

#### <span id="page-57-0"></span>**3.4. Impacto**

El desarrollo de una aplicación móvil de geolocalización genera ventajas competitivas en un mercado cambiante, entonces los impactos son positivos en la manera que se optimiza el tiempo y la automatización de los procesos que llevan a cabo en las empresas, de tal manera, que los recursos empleados son mínimos. En este sentido, para el Supermercado Disproyser S.A es importante su implementación debido a que este aplicativo ayudará a gestionar y controlar a sus vendedores, asignándoles rutas para la entrega de productos y cobranzas, brindando servicios de calidad.

#### <span id="page-57-1"></span>**3.5. Evaluación**

Finalmente, la evaluación consiste en la revisión por parte del experto en programación, encargado de verificar que la aplicación móvil de geolocalización cumpla con los criterios de funcionalidad y los requerimientos del usuario, además, de la aprobación del dueño del Supermercado "Disproyser S.A" y el jefe del área de ventas quienes tendrán la oportunidad de interactuar con el sistema visualizando la interfaz y así medir su grado de satisfacción.

#### **CONCLUSIONES**

<span id="page-58-0"></span>En conclusión, se ha logrado cumplir con el objetivo principal propuesto, desarrollar una aplicación móvil de geolocalización para gestionar y controlar los vendedores del supermercado DISPROYSER S.A. De tal manera que el aplicativo funcional permitirá a la empresa controlar la ubicación de los vendedores, el cobro de deudas, la entrega de productos de acuerdo con la lista proporcionada por la compañía. Consecutivamente, se automatiza el trabajo de los empleados y se obtiene control efectivo a nivel gerencial para la respectiva toma de decisiones.

En este contexto, se realizó el levantamiento de información, obteniendo un conocimiento previo de los problemas y oportunidades de mejora para la empresa, por lo tanto, se realizaron acciones para identificar los requisitos funcionales y no funcionales de la aplicación, así también se analizaron breves referencias, en cuanto a la existencia de aplicaciones similares a través de artículos y tesis que proveyeron buen sentido.

Además, se definieron las tecnologías utilizadas en el desarrollo de la aplicación tales como: Dart, SQLite, SQflite, Flutter e INODE, cada una de ellas cuentan con características únicas que hacen funcional la aplicación propuesta. Por ello, se destaca que su ejecución puede llevarse a cabo tanto para Android como para iOS.

Referente a la estructuración del modelo de base de datos para la aplicación móvil se utilizó la base de datos SQLite mediante el elemento denominado sqflite que contiene componentes que ayudan a reforzar la conexión, almacenamiento y manipulación de datos, además se relaciona y compatibiliza con los sistemas de Android.

En base a los requerimientos indicados por el gerente de la empresa y las necesidades de los vendedores, se proyectó el diseño de la interfaz de manera intuitiva, adicionando el módulo de pedidos y cobranzas para agilizar este proceso, de igual manera los usuarios podrán acceder

sin ningún inconveniente debido a su facilidad de uso, es consistente, flexible e incluso claro y comprensible para todos, sin importar su nivel de preparación en campos tecnológicos.

#### **RECOMENDACIONES**

<span id="page-60-0"></span>Posteriormente de haber concluido con el trabajo investigativo, se recomienda previo al desarrollo de cualquier aplicación móvil, la socialización con los gerentes de la organización para obtener su aprobación, de esta manera, trabajar en conjunto para conservar una comunicación efectiva, constatando el cumplimiento de los requerimientos que el usuario necesita y así satisfacer sus necesidades.

Tambien, es recomendable que las empresas ejecute capacitaciones previas sobre el funcionamiento de la aplicación a su equipo de trabajo , de tal manera que todos tengan conocimiento de los nuevos módulos integrados en la aplicación móvil que maneja internamente el Supermercado DISPROYSER SA.

Dentro de estas consideraciones, siempre es necesaria la mejora continua, por lo que, a los futuros programadores interesados en extender el estudio sobre la aplicación móvil para la gestión y control con geolocalización, se recomienda complementar nuevas funcionalidades relacionadas con las tendencias planteadas en su momento, que garanticen la optimización y automatización de las actividades que realiza el Supermercado DISPROYSER SA.

# **BIBLIOGRAFÍA**

- <span id="page-61-0"></span>Albarracín Méndez, J. H., & Paucar Flores, A. L. (2014). Diseño de un sistema para el seguimiento de vendedores, localización y asignación de rutas apoyada en dispositivos móviles basados en Android en la Empresa Agrota Cía. Ltda. *Diseño de un sistema para el seguimiento de vendedores, localización y asignación de rutas apoyada en dispositivos móviles basados en Android en la Empresa Agrota Cía. Ltda.* Universidad Politécnica Salesiana, Cuenca. Obtenido de https://dspace.ups.edu.ec/bitstream/123456789/7312/1/UPS-CT004280.pdf
- Aldás Flores, C. F., & Aldás Montesdeoca, A. S. (2021). Aplicación Móvil de Geocalización para Gestión y control de vendedores de la Empresa "Skandinar S.A". *Aplicación móvil de Geolocalización para gestión y control de vendedores de la Empresa "Skandinar S.A".* Universidad Técnica de Ambato, Ambato. Obtenido de https://repositorio.uta.edu.ec/bitstream/123456789/33488/1/t1866si.pdf
- Aldás Montesdeoca, A. S., & Aldás Flores, C. F. (2021). Aplicación móvil de geolocalización para gestión y control de vendedores de la empresa "Skandinar SA". *Aplicación móvil de geolocalización para gestión y control de vendedores de la empresa "Skandinar SA".* Universidad Técnica de Ambato, Ambato. Obtenido de https://repositorio.uta.edu.ec/bitstream/123456789/33488/1/t1866si.pdf
- Alvarado, I. (15 de Enero de 2022). *¿Qué es Flutter?: Características y funcionalidades* . Obtenido de Cero ideas Alta programación: https://ceroideas.es/que-es-fluttercaracteristicas-y-funcionalidades/
- Alvarez Velasco, E. C., & Cajas, J. M. (2020). Desarrollo de un sistema para el control de vendedores utilizando geolocalización con aplicaciones móviles. Caso de estudio: DeviesCorp SA. *Proyecto de investigación previo a la obtención del Titulo de Ingeniero en Informática y Sistemas Computacionales.* Universidad Técnica de Cotopaxi, La Maná. Obtenido de http://repositorio.utc.edu.ec/bitstream/27000/4876/1/UTC-PIM-000201.pdf
- Córdova Espinoza, R. F., Cuzco Sarango, B. E., & Parra González, G. E. (2013). Análisis comparativo entre bases de datos relacionales con bases de datos no relacionales. *Bachelor's thesis*. Obtenido de https://dspace.ups.edu.ec/handle/123456789/6977
- Delía, L. N., Cáseres, G., Ramón, H. D., Thomas, P. J., & Bertone, R. A. (2006). Framework para el desarrollo ágil de aplicaciones web. *In XII Congreso Argentino de Ciencias de la Computación*.
- Delía, L., Galdamez, N., Thomas, P., & Pesado, P. (2013). Un análisis experimental de tipo de aplicaciones para dispositivos móviles. *n XVIII Congreso Argentino de Ciencias de la Computación.*, 766-776. Obtenido de http://sedici.unlp.edu.ar/handle/10915/32397
- Fernández, A. (2005). Programación declarativa con restricciones. Inteligencia Artificial. *Revista Iberoamericana de Inteligencia Artificial*, 1-29. Obtenido de https://www.redalyc.org/pdf/925/92502705.pdf
- Figueroa, R. G., Solís, C. J., & Cabrera, A. A. (2008). Metodologías tradicionales vs. metodologías ágiles. *Universidad Técnica Particular de Loja, Escuela de Ciencias de la Computación*, 9, 1-10.
- Garcia, F. J., Fernandez, G. J., Galvez, R. P., Sanchez, O. A., & Grimaldi, P. M. (2017). Geolocalization as a tool to understand consumers: the case of fitness centers. *PODIUM: Sport, Leisure and Tourism Review*, 6(2), 263-276.
- Gomez, G. E., Marcillo, G. M., & Ramírez, L. N. (2020). Metodologías ágiles para el desarrollo de proyectos. 2-9.
- Guevara Alban, G. P., Verdesoto Arguello, A. E., & Castro Molina, N. E. (2020). Metodología de investigación educativa(descriptivas,experimentales, participativas, y de investigación-acción). *Revista Científica Mundo de la Investigación y el Conocimiento*, 163-173. Obtenido de https://www.recimundo.com/index.php/es/article/view/860/1363
- Hohensee, B. (2014). Introducción a Android Studio. Incluye proyectos reales y el código fuente. Babelcube Inc.
- Hurtado Cajachagua, C. F., & Rivera Crisostomo, R. (2018). *"Desarrollo de una Aplicación Móvil con Geolocalización para la Gestión de Pedidos de Galones de Agua para la Corporación Dec.* Universidad César Vallejo, Lima. Obtenido de https://repositorio.ucv.edu.pe/bitstream/handle/20.500.12692/53349/Hurtado\_CCF-SD.pdf?sequence=1&isAllowed=y
- Ken Schwaber, M. B. (2002). Agile software development with Scrum. *Upper Saddle River: Prentice Hall, 1*, 1-5. Obtenido de http://sutlib2.sut.ac.th/sut\_contents/H129174.pdf
- Marcatoma Flores, E. (2021). Aplicación móvil de gestión de citas y horarios de veterinarias en el distrito de San Juan de Miraflores. *Doctoral dissertation*.
- Marcillo Díaz, M. G., & Nicolalde, D. (2019). Desarrollo de un sistema para el control de vendedores utilizando geolocalización con aplicaciones móviles. Caso de estudio: TOPESA. *Desarrollo de un sistema para el control de vendedores utilizando geolocalización con aplicaciones móviles. Caso de estudio: TOPESA.* Pontificia Universidad Católica del Ecuador, Quito. Obtenido de http://repositorio.puce.edu.ec/bitstream/handle/22000/16563/Tesis%20- %20Mar%c3%ada%20Marcillo.pdf?sequence=1&isAllowed=y
- Mariño, S. I., & Alfonzo, P. L. (2014). Implementación de SCRUM en el diseño del proyecto del Trabajo Final de Aplicación. *Scientia et technica, 4*, 413-418. Obtenido de https://revistas.utp.edu.co/index.php/revistaciencia/article/view/9021
- Montoya Olivo, M. M., & Sánchez Silva, J. M. (2020). Desarrollo de un Prototipo de Aplicación Móvil Utilizando Sdk Flutter y Lenguaje de Código Abierto Dart para Promover Actividades Deportivas en Guayaquil. *(Bachelor's thesis, Universidad de Guayaquil. Facultad de Ciencias Matemáticas y Físicas. Carrera de Ingeniería en Sistemas Computacionales.)*, 1-168. Obtenido de http://repositorio.ug.edu.ec/bitstream/redug/49571/1/B-CISC-PTG-1807- 2020%20Montoya%20Olivo%20Maivelyn%20Marilyn%20- %20S%c3%a1nchez%20Silva%20Jhonatan%20Miguel.pdf
- Navarro Cadavid, A., Fernández Martínez, J. D., & Morales Vélez, J. (2013). Revisión de metodologías ágiles para el desarrollo de software. *Prospectiva*, 1-11. Obtenido de https://www.redalyc.org/pdf/4962/496250736004.pdf

Pérez Cardona, M. (15 de Enero de 2022). *Firebase, qué es y para qué sirve la plataforma de Google*. Obtenido de IEBS: https://digital55.com/que-es-firebase-funcionalidadesventajas-concl

Ramírez Vique, R. (2019). Métodos para el desarrollo de aplicaciones móviles. *Universitat Oberta de Catalunya*, 1-66. Obtenido de https://www.exabyteinformatica.com/uoc/Informatica/Tecnologia\_y\_desarrollo\_en\_dispo sitivos\_moviles/Tecnologia\_y\_desarrollo\_en\_dispositivos\_moviles\_(Modulo\_4).pdf

Red hat. (16 de Enero de 2022). *¿Qué es un SDK?* Obtenido de Red Hat: https://www.redhat.com/es/topics/cloud-native-apps/what-is-SDK

Restrepo, S. M., Vahos-Montoya, J. D., Gómez-Adasme, M. E., Martínez, A. A., Restrepo-Zapata, E. J., & Londoño-Marín, S. (2019). Una revisión comparativa de la literatura acerca de metodologías tradicionales y modernas de desarrollo de software. *Revista Cintex, 24*(2), 13-23. Obtenido de

https://revistas.pascualbravo.edu.co/index.php/cintex/article/view/334/312

Schwaber, K., & Sutherland, J. (2013). La guía de Scrum. *Scrumguides. Org*, 1, 21.

Thomas, P., Delia, L., Corbalan, L., Cáseres, G., Fernandez Sosa, J., Tesone, F., . . . Pesado, P. (2018). Tendencias en el desarrollo de Aplicaciones para Dispositivos Móviles. *XX Workshop de Investigadores en Ciencias de la Computación*, 1-5. Obtenido de https://digital.cic.gba.gob.ar/bitstream/handle/11746/8316/11746\_8316.pdf?sequence=1 &isAllowed=y

Trejos Buriticá, O. I. (2017). Programación imperativa con lenguaje C. *Ecoe Ediciones*, 1-26. Obtenido de https://www.ecoeediciones.com/wpcontent/uploads/2017/11/Programaci%C3%B3n-imperativa-con-lenguaje-C.pdf

Yúbal, F. (16 de Enero de 2022). *API: qué es y para qué sirve*. Obtenido de Xataka Basics: https://www.xataka.com/basics/api-que-sirve

# <span id="page-67-0"></span>**ANEXOS**